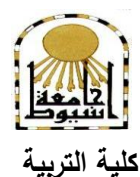

 **كمية معتمدة من الييئة القومية لضمان جودة التعميم إدارة: البحوث والنشر العممي ) المجمة العممية( =======** 

# **تىظيف إهكاناث نظام إدارة التعلن )Blackboard ) يف تنويت ههاراث البحث العلوي لدي طالباث الدبلىم الرتبىي جباهعت بيشت**

**إعــــداد**

**د/ سهام حمود أهر اهلل طه أستاذ أصول التربية المساعد، مشرفة وحدة التعمم اإللكتروني كمية العموم واآلداب لمبنات بالنماص. جامعة بيشة.**

 **المجمد الثالث والثالثين– العدد األول – يناير1027م [http://www.aun.edu.eg/faculty\\_education/arabic](http://www.aun.edu.eg/faculty_education/arabic)**

**أوال:ً اإلطار التمييدي:** 

**)أ( مقدمة البحث:**

**ــــــــــــــــــــــــــــــــــــــــــــــــ**

ىناك جممة تحديات سياسية، واقتصادية، واجتماعية، وثقافية، وتربوية يشيدىا العالم، وتلك التحديات كانت المنطلق للدعوة إلى إصلاح التعليم بجميع مدخلاته وعملياته ومخرجاته، في ظل عجز النظام الحالي عن مواجية التحديات التي أفرزىا تحول العالم من مجتمع صناعي إلى مجتمع معموماتي، ليذا تتسابق كثير من الدول في إصالح نظميا التعميمية، بيدف إعداد مواطنيها لعالم جديد، يواجه تحديات وتحولات تتطلب تنمية مهاراته وقدراته، وبناء شخصيته؛ ليكون قادراً على التفاعل مع متغيرات العصر .

فقد أشار "رونالد ريغان" الرئيس الأربعون للولايات المتحدة في خطابه "أن المعلومات هي أكسجين العصر الحديث، فيو يتسرب من خالل جدران تعموىا أسالك شائكة. إنيا نسمات تنساب عبر األلواح المكيربة" ىذا الخطاب كان يتحدث عن قوة المعمومات في عالم اليوم المتغير أكثر من أي وقت مضى، وهذا يتطلب تعزيز تعلم الطلاب (114, 5imon, 2011, 114).

ومن المألوف في ظل التطور التكنولوجي مع دخول الألفية الثالثة استخدام تقنيات التعليم بشكل أساس في العممية التربوية، ولم يعد استخدام التعمم اإللكتروني learning-e في عمميتي التعميم والتعمم ترفا؛ بل أصبح من الضروريات، وبات إتقان ىذه التقنيات وتوظيفيا في التعميم من الأمور الملحة؛ لذا لزم على عضو هيئة التدريس استغلال كل ما تقدمه التكنولوجيا لمساعدة الطالب الجامعي على تتمية مهاراته.

وقد جعلت تلك التقنية العديد من التربويين وصناع القرار التربوي في العالم أجمع تقريبا ينظر إلى إمكاناتيا باعتبارىا فرصة سانحة ينبغي استثمارىا إلحداث تحول نوعي في المنظومة التربوية بجميع مدخلاتها وعملياتها ومخرجاتها (نصر وشاهين، ٢٠١٠، ٢٠٠) ؛ لذا سعى التعميم العالي إلى تطوير بيئات التعمم التي تعتمد عمى دمج التعمم اإللكتروني بيدف تطوير مخرجاته. وقد ركزت الابتكارات الحديثة في أواخر القرن العشرين على تطوير أدوات تقنية متنوعة لمساعدة العملية التعليمية، ومن أهم الابتكارات المستخدمة في دمج التعلم الإلكتروني إدارة نظم التعمم اإللكتروني System Management Learning، الذي يضم مجموعة من األدوات اإللكترونية التي تسيم في دعم المقررات الدراسية، باإلضافة إلى المصادر اإللكترونية األخرى، كما يقدم أدوات متنوعة تدعم العملية التعليمية.

#### **المجمة العممية لكمية التربية – جامعة اسيوط**

**ــــــــــــــــــــــــــــــــــــــــــــ**

وقد بذلت جيود في المممكة العربية السعودية منذ منتصف القرن الماضي لتوفير البنية الأساسية لدمج التعلم الإلكتروني، حيث يعتقد المسئولون عن التعليم بالمملكة أن استخدام التعلم اإللكتروني سيؤدي إلى مساندة تطوير التعمم الذاتي، وتحقيق استفادة أكبر من الموارد، وأنظمة تقنية المعمومات، لذا كان السعي لتوفير المعامل الحديثة، وتدريب أعضاء ىيئة التدريس إلدارة العملية التعليمية (العقلا، ٢٠١٠، ٦٦).

ومع انتشار استخدام التعمم اإللكتروني من خالل نظم إدارة التعمم )Blackboard )في جميع جامعات المملكة تقريباً، وحرص إدارات الجامعات على تدريب أعضاء هيئة التدريس على ىذه التقنية في التعميم، يمكن توظيف جميع إمكانات ىذا النظام في تنمية ميارات الطالب الجامعي بشكل عام، ومن أهم المهارات التي يجب نتميتها لدى الطالب الجامعي، البحث العلمي، وخاصة التعاوني منه، لما له من أهمية في إنتاج المعرفة التي هي من أهم وظائف الجامعة وأىدافيا عمى اإلطالق.

وقد أشار "هولمس" و"جاردنر" Holmes, Gardner(٢٠٠٦) أن فكرة التعلم الإلكتروني تكمن في الجمع بين مجموعة متنوعة من الابتكارات الحديثة المتقدمة التي تتيح لأعضاء هيئة التدريس والطلاب فرصاً جديدة للحصول على معلومات متنوعة، ومن مصادر مختلفة، وإتاحة ļ الفرصة لمعالجتها مع معارفهم السابقة وخبراتهم، لتعزيز التعلم والأداء، لإنتاج معارف جديدة تسيم في حل مشكمة تعميمية حقيقية، أو بناء نماذج جديدة.

وقد ذكر "هورد" Howard (٢٠١٢) أن هذه الابتكارات التي يقدمها التعلم الإلكتروني تمنح عضو هيئة التدريس قوة مؤثرة في سلوك الطلاب نحو تبنّي طرق مختلفة للحصول على معلومات متميزة في التخصص لإثراء التعلم، والإسهام في بناء معارف جديدة، عن طريق تقديم الدعم Scaffolding الذي يقدمه عضو هيئة التدريس، والتفاعل Interaction الذي يعتمد على الطالب أثناء دمج التعمم اإللكتروني في البيئة التعميمية بواسطة إدارة نظم التعمم اإللكتروني.

**536 اجمللد <sup>33</sup>**- **العدد األول**– **يناير 0271** 

**ــــــــــــــــــــــــــــــــــــــــــــــــ**

وقد أشارت (عبد الغفور، ٢٠١١، ٤٦) أنه يمكن خلق بيئات وأوضاع للمتعلمين باستخدام التكنولوجيا، تمكنيم من الحصول عمى المعرفة والتعمم، كما لو كانوا داخل الحرم الجامعي، وبالإمكان أيضا تحقيق نتائج أفضل للتعلم، وإجراء تقييم أكثر فعالية لمهذه النتائج، كما أنها (التكنولوجيا) تعتبر الأساس الذي ينطلق منه التصميم التعليمي، بل تعد الوسيلة الأكثر فعالية من حيث التكلفة لتحقيق بيئات تعلم مناسبة للمتعلمين، حيث يسمح التعلم الالكتروني لممتعممين عن بعد، بالتفاعل مع بعضيم البعض، مع تمثيالت أو تصورات لمموضوع في شكل، قد لا يستطيع المتعلمون تحقيقه دون التكنولوجيا، فأي نموذج من نماذج التعلم الالكتروني يحتاج إلى مبادئ تربوية تضاف إليه ويستند عليها وتتعلق بتشغيله، فالإطار النظري لتصميم التعلم الالكتروني، والتأكيد على التفاعلية والتبادلية بين النماذج التربوية والاستراتيجيات التعليمية، وتقنيات التعلم، أمرٍ في غاية الأهمية، كما أن الربط بين النظرية والتطبيق في تصميم وتطوير أي نظام تعليمي أمر مهم أيضا. لذلك فان نجاح نظام التعلم الإلكتروني وفاعليته في أية مؤسسة تعليمية، لا يقتصر على الإعداد المادي والمكاني للبيئة التعليمية، أو وجود أو عدم وجود نظام إدارة التعلم(LMS)، بل يتعدى ذلك ليشمل أمورا أخرى كثيرة تتعلق بالتصميم والإعداد العلمي والفني لهذه البيئة، مع مراعاة الأسس التربوية والنفسية للفئة المستهدفة، كما ينبغي أن تصمم هذه البيئة فنيا في ضوء مبادئ علم الاتصال، ونظريات علم النفس (التعليم والتعلم)، وذلك لضمان توافق هذه البيئة التعليمية مع خصائص المتعلمين، بحيث تكون ملبية لاحتياجاتهم وطموحاتيم النفسية.

لذا فمن خالل ما توصمت إليو عديد من األدبيات والدراسات السابقة، مثل دراسة كل من: "بودين" Bowdoin( 0222)،" زىانج"، وآخرون .al.et ,Zhang( 0222)،" بريدفورد"، وآخرون Tekinarslan "تيكنرسلان" (٢٠٠٧)، "فازيو "، و"روزكوز " Fazio, Roskos ")، "تيكنرسلان" Tekinarslan (٢٠٠٩)، الجراح (٢٠١١)، عبد العزيز (٢٠١٤)، السعدي (٢٠١٤)، حول التعلم الإلكتروني والتعليم عن بعد، وكيفية توظيفه في نتمية مهارات الطلاب المختلفة، ومن خلال الوقوف على إمكانات نظم إدارة التعمم )Blackboard )قامت الباحثة بتوظيف تمك اإلمكانات تربويا لتنمية مهارات البحث العلمي لدى طالبات الدبلوم التربوي بجامعة بيشة، حيث سعت إلى تعزيز تعلم الطالبات، وتنمية ميارات البحث العممي لديين من خالل استغالل إمكانات نظام إدارة التعمم )Blackboard )المتمثمة في زيادة إمكانية الوصول، ومراعاة الفروق الفردية بيدف تعزيز تحقيق أهداف التعلم.

**)ب( مشكمة البحث:**

تجمت مشكمة البحث الحالي من خالل عمل الباحثة مع طالبات الجامعة عمى مدار بضع سنوات؛ حيث لمست الباحثة ضعف ميارات الطالبات تجاه البحث العممي، وقد تم تجريب عدد من الأساليب المختلفة كمحاولات مستمرة لتنمية تلك المهارات، إلا أن الاستجابات جاءت غير مرضية. وبالرغم من انتشار استخدام التعلم الإلكتروني في جميع جامعات المملكة تقريباً، وحرص إدارات الجامعات على ندريب أعضاء هيئة التدريس على هذه التقنية في التعليم على أعلى مستوى، إلا أن عملية توظيف إمكانات تلك التقنية تربوياً لازال قيد التطوير .

لذا انطمقت فكرة البحث الحالي في محاولة توظيف تقنية نظم إدارة التعمم )Blackboard)، في تنمية ميارات واتجاىات الطالبات نحو البحث العممي، خاصة مع الدورات المميزة التي قدمتها عمادة التعلم الإلكتروني بجامعة بيشة لأعضاء هيئة التدريس، وحرصها أن تصل تلك الخدمة التدريبية لجميع أعضاءها. ومن هنا تتبلور مشكلة البحث الحالي في تساؤل رئيس مفاده: **كيف يمكن توظيف إمكانات نظام إدارة التعمم )Blackboard )في تنمية ميارات البحث العممي لدى طالبات الدبلوم التربوي بجامعة بيشة؟** وحتى يمكن الإجابة على التساؤل الرئيس السابق، ينبغي الإجابة على الأسئلة الفرعية التالية:

- 0( ما ىو نظام إدارة التعمم )Blackboard )بجامعة بيشة؟
- 0( ما إمكانات نظام إدارة التعمم )Blackboard )بجامعة بيشة؟
- 3( ما آلية توظيف إمكانات نظام إدارة التعمم )Blackboard )في تنمية ميارات البحث العممي لدى طالبات الدبلوم التربوي بجامعة بيشة؟
	- **)ج( أىداف البحث:**

**ييدف البحث الحالي إلى:**

- 0( التعرف عمى نظام إدارة التعمم )Blackboard )بجامعة بيشة.
- 0( الوقوف عمى إمكانات نظام إدارة التعمم )Blackboard )بجامعة بيشة التي يمكن استخداميا في تنمية ميارات البحث العممي.
- 3( الكشف عن آليات توظيف إمكانات نظام إدارة التعمم )Blackboard )في تنمية ميارات البحث العلمي لدى طالبات الدبلوم التربوي بجامعة بيشة.
	- **)د( أىمية البحث:**

$$
17.1V \text{ GHz} \cdot 17 - \text{Hzcc} \cdot 180 - \text{Hzcc}
$$

**تظير أىمية البحث في ضوء الجوانب التالية:** 

- 0( تنبع أىمية البحث من أىمية المرحمة وىي مرحمة الدراسات العميا؛ ألنيا تمثل البنية الأساسية لشخصية الباحث، والاهتمام بهؤلاء الباحثين يعود بالفائدة عليهم وعلى المجتمع.
- 0( اإلسيام في مجال لم ينل اىتماماً كافياً في حدود عمم الباحثة وىو نظام إدارة التعلم (Blackboard)؛ لذا فيعمل البحث الحالي على إثراء المكتبات العربية بما يقدمه من نتائج وتوصيات.
- ٣) تناوله لإحدى الجوانب الأساسية في البحث العلمي وهو مهارات البحث العلمي، وكيفية نتميتها لدى طالبات الدبلوم التربوي بجامعة بيشة.
- ٤) يمثل هذا البحث توجهاً مهماً يستفيد منه جميع أعضاء هيئة التدريس في جميع التخصصات؛ حيث تمكنيم من توظيف اإلمكانات التقنية لذلك النظام في تنمية ميارات الطالب البحثية.
	- 2( يثري ىذا البحث جانب التوظيف التربوي لنظام إدارة التعمم )Blackboard )وتطوره.
- 6( يقدم البحث آلية لمتوظيف التربوي لنظام إدارة التعمم )Blackboard )لتنمية ميارات البحث العلمي لدى الطلاب.
	- **)ه( حدود البحث:**

**ــــــــــــــــــــــــــــــــــــــــــــــــ**

ا**لحدود البشرية:** تتمثل الحدود البشرية للبحث الحالي في طالبات الدبلوم التربوي بكلية العلوم واآلداب لمبنات بالنماص – جامعة بيشة.

**الحدود المكانية:** تتمثل الحدود المكانية لمبحث الحالي في البيئة التي تجرى فييا الدراسة الميدانية وهي كلية العلوم والآداب للبنات بالنماص – جامعة بيشة.

**الحدود الزمانية:** أجري البحث في الفصل الثاني لمعام الدراسي 0632-0636ه.

**الحدود الموضوعية:** تتمثل الحدود الموضوعية لمبحث الحالي في دراسة ميارات البحث العممي على نظام إدارة التعلم (Blackboard).

**)و( مصطمحات البحث:**

- 0( **نظام إدارة التعمم )Blackboard):** يتبنى البحث الحالي تعريف "بمنجر" Belanger( 0222)، والذي يعرف نظام إدارة التعلم (Blackboard) بأنها برمجية (حزم برمجية) تتيح للمعلم تحميل المواد التي يقوم بتدريسها على موقع إلكتروني، وتتيح للمتعلم فرصة الاستمرار في عملية التعمم؛ حيث تفسح المجال لممتعممين التواصل والتفاعل فيما بينيم، والتواصل مع معممييم، من أجل القيام بعمل مشترك بطرق جديدة وممتعة، كما تساعد المؤسسات التعميمية في تحويل الإنترنت إلى وسط قوى وفعال في إدارة العملية التعليمية.
- 0( **ميارات البحث العممي:** تعرف ميا ارت البحث العممي إج ارئياً في البحث الحالي عمى أنيا الميارات الالزمة إلعداد بحث عممي متكامل يقوم عمى تحديد وصياغة المشكالت العممية، وفرض الفروض، وجمع المعلومات، وتنظيمها، واقتراح الحلول، ثم استخلاص النتائج، والتأكد من مدى ملاءمتها للفروض المبدئية.
- 3( **طالبات الدبموم التربوي:** تعرف طالبات الدبموم التربوي إج ارئياً في البحث الحالي عمى أنين طالبات أنهين دراسة بكالوريوس علوم وأداب، ويرغبن في الحصول على الدبلوم العام في التربية من كمية العموم واآلداب لمبنات بالنماص – جامعة بيشة.

#### **ثانيا:ً اإلطار النظري والد ارسات السابقة:**

يدعم التعلم الإلكتروني العملية التعليمية ويحولها من طور التلقين إلى طور الإبداع والتفاعل ونتمية المهارات؛ حيث يتابع المتعلم تعلمه حسب طاقاته وقدراته وسرعة تعلمه، ووفقا لما لديه من خبرات ومهارات سابقة، ويعتبر النعلم الإلكتروني أحد الأنماط المتطورة للتعلم عن بعد، ويعتمد التعمم اإللكتروني أساسا عمى الكمبيوتر والشبكات في نقل المعارف والميارات، وتضم تطبيقات التعمم عبر الويب، وغرف التدريس االفتراضية، والتعاون الرقمي، ويتم تقديم محتوى الدروس عبر الإنترنت، والأشرطة السمعية، والفيديو، والأقمار الصناعية، والأقراص المدمجة؛ حيث ييدف إلى إيجاد بيئة تفاعمية تمكن الطالب من الوصول إلى مصادر التعمم في أي وقت ومن أي مكان.

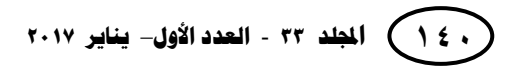

ويتضمن التعمم اإللكتروني استخدام الوسائل المتعددة من صوت، وصورة، ورسومات، وآليات بحث، ومكتبات إلكترونية، والشبكة العالمية للمعلومات، لإيصال المعلومة للمتعلم بأقصر وقت وأقل جيد وأكبر فائدة، باإلضافة إلى استخدام البريد اإللكتروني، ولوحة المناقشات، مع نقديم المحتوى التعليمي وما يتضمنه من شرح وتمارين وتفاعل. وبهذا يتجاوز التعليم والتعلم حدود الفصول التقليدية، والانطلاق لبيئة غنية متعددة المصادر، ويكون لتكنولوجيا التعليم التفاعمي من بعد دور أساسي فييا، بحيث تعاد صياغة دور كل من المعمم والمتعمم )عبد العزيز، ١١٤، ١١٥).

**)أ( أنظمة إدارة العممية التعميمية:**

**ــــــــــــــــــــــــــــــــــــــــــــــــ**

نظام إدارة التعلم Learning Management Systems أو ما يسمى في الغالب اختصارا (LMS (ىو نظام إلكتروني إلدارة وتوثيق وتتبع واإلبالغ عن سير المقررات الدراسية أو البرامج التدريبية للطلاب أو المتدربين، وتوفير إمكانيات التعلم والتدريب التعاوني، وإتاحة المشاركة،  $\frac{1}{2}$ والتواصل بين المستخدمين والأستاذ أو المدرب، وإدارة كامل العملية التعليمية إلكترونيا (السلوم،  $.()$ )  $\leq$   $.7 \cdot$  ) )

فمع نياية القرن الماضي وبداية القرن الحالي ظيرت أنظمة حاسوبية متعددة تساعد في إدارة العممية التعميمية كاممة، أو إدارة جزء منيا كالمحتوى وغيرىا، وذلك عمى شكل برمجيات تشتمل عمى أدوات مختمفة من أجل تسييل وتيسير العممية التعميمية لمراغبين فييا دون التقيد بمكان أو زمان. ومن تمك األنظمة: WebCT; eCollege; Jenzabar; Sakai; Moodel) (Blackboard، وغيرها. والمستخدم لتلك الأنظمة يلاحظ بأنها جميعا تقوم على مبدأ توفير التعلم إلكترونيا، سواءً في الصفوف االعتيادية، أو في الصفوف االفتراضية التي تتم عن بعد، أي بفصل دائم أو شبو دائم ما بين المعلم والمتعلم، شريطة وجود تفاعل باستمرار بين عناصر العملية التعليمية عن طريق استخدام أي من الوسائط المتعددة، كاستخدام الإنترنت وما تقدمه من خدمات غن غيرها (Blackboard) Juliagyayati, et.al., 2005; Servonsky, et.al., 2005) عن غيرها ( هو سهولة استخدامها وانتشارها السريع والواسع بين الجامعات والمؤسسات التعليمية الأخرى (Bradford, et.al., 2007)؛ فقد قام كل من "ماثيو بيتنسكي" و"مايكل جاسن" عام (١٩٩٧) في تأسيس شركة استشارية لتوفير المعايير التقنية لتطبيقات التعمم اإللكتروني، وقامت تمك الشركة

بتصميم برمجية )Blackboard )كمثيل لغرفة الصف االعتيادي، بما فييا من أدوات وألواح وغيرها، للمساعدة في إتمام العملية التعليمية إلكترونياً عن طريق استخدام تكنولوجيا المعلومات والاتصالات. وتقوم برمجية (Blackboard) على توفير وسائل سهلة الاستعمال، يمكن من خلالها أن يقوم المعلم عن طريق استخدامها وضع كل ما يحتاج إليه، وما يحتاج إليه طلابه من معلومات عن مادته الدراسية، أو عن دورة تدريبية سيقوم بتدريسها، كالمحاضرات، المحتوى الدراسي، المراجع الدراسية ومواقعيا إن كانت إلكترونية، أدلة الدراسة، االختبارات، الممفات المرئية والمسموعة، السجالت الطالبية، وجميع األمور األخرى بما فييا الوسائل التي تسمح بالتفاعل ما بين عناصر منظومة العملية التعليمية. وفي عام (٢٠٠٤) تم اندماج ما بين شركتي "بالك بورد" وشركة "ويب س.ت"؛ حيث أصبحت شركة واحدة احتفظت بمسمى "بالك بورد"، تسيطر على ما نسبته (٨٠%) من سوق أنظمة المعلومات في أمريكا الشمالية؛ حيث تستخدم برمجية )Blackboard )حاليا من قبل أكثر من )%22( من الكميات والجامعات الأميركية، كما أنها تستخدم في أكثر من (٦٠) بلداً، وتضم أكثر من (١٢) مليون مستخدم، وتقدم من خلال (١٢) لغة، إلى ما يزيد عن (٢٢٠٠) من المؤسسات التعليمية (Olsen, 2001)، .)0026 ،0200 ،الجراح )،)Jayson, 2006) ،(Pittinsky, Bell, 2005)

#### **)ب( برمجية )Blackboard )وميزاتيا:**

برمجية )Blackboard )ىي برمجية أو حزم برمجية تتيح لممعمم تحميل المواد التي يقوم بتدريسيا عمى موقع إلكتروني، وتتيح لممتعمم فرصة االستمرار في عممية التعمم؛ حيث تفسح المجال لممتعممين التواصل والتفاعل فيما بينيم والتواصل مع معممييم من أجل القيام بعمل مشترك بطرق جديدة وممتعة، وهي تساعد المؤسسات التعليمية في تحويل الإنترنت إلى وسط قوي في عممية التعميم. ويشير كل من: "بودين" Bowdoin( 2005)،" زىانج"، وآخرون ,Zhang .et.al (2005)، "بريدفورد"، وآخرون .Bradford, et.al (2007)، "فازيو"، و"روزكوز" Fazio, Roskos (2008)، "تيكنرسلان" Tekinarslan (2009)، الغديان ( ٢٠٠٩، ١١٣)، الجراح (٢٠١١، 0022-0026(، بودىان )،0200 02(، عبد العزيز )،0206 006-002(، إلى أن برمجية )Blackboard )تمتاز بميزات متعددة منيا:

**541 اجمللد <sup>33</sup>**- **العدد األول**– **يناير 0271** 

**ــــــــــــــــــــــــــــــــــــــــــــــــ**

- .0 **سيولة الوصول**: تسمح برمجية )Blackboard )لممستخدم التواصل والتفاعل مع المادة الدراسية عن طريق الربط مع اإلنترنت في أي وقت ومن أي مكان؛ حيث يستطيع الطالب مراجعة المادة الدراسية، والمحاضرات، والواجبات وأية مساعدات سمعية وبصرية أخرى، كما يستطيع القيام بإرسال واجباته وما يطلب منه من مشاريع إلى معلمه بأسرع وقت حالما يفرغ من إنجازىا.
- .0 **المرونة في الوقت والمكان:** حيث يتم نقل وعرض المعمومات، والمادة التعميمية، وأنشطة التعلم بشكل مرن، وتتنوع الاختيارات والبدائل المتاحة، وفق احتياجات المتعلم.
- .3 **العبور اإللكتروني لممادة التعميمية:** ويتمثل في حصول المتعممين عمى التعمم الخاص بيم من المصادر التربوية اإللكترونية، وبما يسمح لكل متعمم بإنجاز تعممة بصورة فردية، حيث يقوم أساسا بالتمركز حول المتعلم.
- .6 **سيولة تطوير محتوى المنيج:** حيث يمكن تطوير المنيج كل فصل دراسي بمنتيى السهولة وفق مقتضيات المقرر واحتياجاته، مع قلة التكلفة.
- .2 **توفير تغذية راجعة سريعة ومستمرة:** توفر البرمجية تغذية راجعة فورية عن نتائج الاختبارات وعن استفسارات الطالب سواءً من المدرس او من زملائه عن طريق لوحة المناقشة، أو البريد اإللكتروني وغيرىا، كما تقدم تغذية راجعة حول ما يتعمق ببرنامج الطالب واستفساراته.
- .6 **تطوير ميارات الطالب عمى استخدام الحاسوب :** حيث ن استخدام ميارات الحاسوب المختلفة في عملية التعلم تتمي هذه المهارات بتلقائية.
- .2 **تحسين وتسييل عممية االتصال:** تمتاز البرمجية بخصائص متعددة تسمح لمطالب بالتواصل مع مدرسييم ومع زمالئيم، من خالل عدة خيارات توفرىا البرمجية كاإلعالنات، والمناقشات، والصفوف االفتراضية، والبريد اإللكتروني وغيرىا. إن وظيفة اإلعالن متاحة لمطالب مباشرة بعد تسجيل الدخول عمى البرمجية، وىذا يضمن وصول مادة اإلعالن لجميع الطمبة؛ مما يسيل العمل اإلداري عمى المعمم والمؤسسة التعميمية. أما بالنسبة لوظيفة المناقشة فإنيا تساعد عمى تطور الزمالة بين الطالب، وتوفر ليم وسائل دعم إضافية من خلال تشجيعهم على الرد على أسئلة ومداخلات زملائهم، وفي الوقت نفسه تتيح للمعلم المراقبة. إن غرفة الصف الافتراضية هي بيئة متزامنة تتيح التفاعل الحي بين المشاركين من خالل استخدام وسائط متعددة. كما أن خيار البريد اإللكتروني الموجود في برمجية )Blackboard )مرن، يتيح إرسال بريد إلكتروني لطالب واحد، أو إلى مجموعة من الطالب في ذات الوقت.

- .2 **توفير مزيد من فرص التعميم:** مما يسيم في تمكين الموظفين عمى الجمع بين العمل والدراسة، حيث يستطيع الطالب الحصول على شهادة جامعية أو دبلوم يرفع من مكانته في العمل.
- .2 **التتبع:** إن برمجية )Blackboard )تعمل عمى تتبع استخدام الطالب ليذه البرمجية، وتقوم بإيداع النتائج في ممف إحصائي خالل فترة التعميم؛ حيث يستطيع المعمم الحصول عمى معلومات إحصائية عن جميع طلابه أو عن مجموعة جزئية منهم، ويمكن للمعلم تتبع الواجبات الفردية، وتاريخ ووقت طبع واستلام الواجبات التي تم إرسالها له من قبل طلابه، كما يمكن للطلاب أيضا متابعة تقدمهم بأنفسهم ، كما يمكن المعلم تتبع نشاط كل طالب ، وتحذيره عند التقصير في الوقت المناسب من خالل لوحة معمومات األداء أو تقارير المقرر.
- .02**بناء الميارات:** ىناك ميارات إضافية عديدة تقدميا برمجية )Blackboard )لمطالب لمساعدته على تأدية واجباته بكفاءة، مثل: تنظيم وإدارة الوقت؛ حيث يتم تحديد تاريخ بداية ļ ونياية لكل قراءة، وواجب، ونشاط، واختبار، وغيرىا؛ مما يساعد الطالب عمى استخدام الوقت بحكمة. كما تساعد برمجية )Blackboard )المعمم عمى مراعاة أنماط التعمم لدى طلبته، وتساعده في تحميل المادة التدريسية، وما يلزمها من أنشطة وتدريبات وواجبات واختبارات، باستخدام وسائط متعددة )كتابة، وصور ورسومات ثابتة ومتحركة، وتسجيالت صوتية أو مقاطع فيديو للمحاضرات، وغيرها)؛ فالمتعلم القارئ الذي يعتمد على السمع واللفظ، والذي يفضل الكلمات، واللغة المكتوبة، والتفسيرات المنطوقة، يمكن تلبية حاجاته بسيولة؛ كذلك المتعمم المتأمل الذي يفضل المراقبة والنظر إلى األمور من زوايا متعددة، يمكنه الاستفادة من لوحة المناقشة الموجودة في البرمجية؛ حيث تتيح للمتعلم في البحث عن موضوعات كثيرة وعمل الأحكام والإجابة عن أسئلة معينة تم إعدادها وإيداعها من قبل المعمم أو من قبل طالب آخرين؛ كما إن البرمجية تمبي حاجات المتعمم المرئي أي الذي يتعمم من خالل العرض ويفضل الرسوم البيانية، والخرائط، والجداول الزمنية، والصور والأفلام؛ بالإضافة إلى تلبية البرمجية حاجات المتعلم الذي يفضل التعلم من خلال القيام بعمل، أي الذي يستمتع بالتعمم من خالل المحاكاة، ولعب األدوار، والحركات اإلبداعية، وعمل المشاريع، والبحوث المشتركة.

**544 اجمللد <sup>33</sup>**- **العدد األول**– **يناير 0271** 

.00**تنمية االتجاىات:** ينظر إلى االتجاىات بشكل عام عمى أنيا استعدادات وجدانية مكتسبة، ليا دور كبير في تحديد سموك الكائن الحي بشكل عام، واإلنسان بشكل خاص، إزاء األشياء التي يمارسيا. وقد تكون االتجاىات إيجابية، أو سمبية، أو محايدة، وقد تكون سرية يحاول الفرد إخفاءها، أو معلنة ومكشوفة ، ولا يستطيع الفرد أن يكون اتجاهًا معينًا إلا إذا كان في محيط إدراكه، أي أن الفرد لا يستطيع تكوين اتجاهات حيال أشياء لا يعرفها أو حيال أشخاص لا يتفاعل معهم ، وربما تساهم تكنولوجيا المعلومات والاتصالات في تكوين اتجاىات لدى المتعممين في ىذه األيام، وذلك من خالل ما توفره من ميزات متعددة، تؤثر في حاجاتهم وميولهم، فهي بمثابة الدافع الذي يوجه سلوكهم؛ لذا يمكن توظيف تلك الإمكانات في نتمية الاتجاهات الإيجابية نحو البحث العلمي.

**)ج( مبادئ التعمم الفعال في نظام إدارة التعمم )Blackboard):** 

**ــــــــــــــــــــــــــــــــــــــــــــــــ**

يشير كل من: "جرهام"، وآخرون .Graham, et.al (٢٠٠١)، "أوجو"، و"أولاكوهن" ,Ojo Olakulehin( 0226)، الجراح )،0200 0022(، إلى أن برمجية )Blackboard )تراعي وتشجع مبادئ التعلم الفعال الآتية:

- .0 **تشجع المتعمم عمى التواصل والتفاعل مع المعمم ومع زمالئو،** وذلك استنادا إلرشادات معلمه، وتعليماته وأنظمة المؤسسة التعليمية حول عملية التواصل، وتسليم الواجبات، واالختبارات. وذلك عن طريق استخدام صندوق اإلرسال الرقمي، أو البريد اإللكتروني في البرمجية الخاصين في المعمم، مما يدعم ويبني روح الفريق ويوجد الثقة لدى الطالب
- .0 **تشجع المتعمم عمى التعاون مع زمالئو** من خالل الواجبات الجيدة المصممة والمجدولة زمنيا، والتي تسيل وتساعد عمى التعاون بين الطالب. كما تسيل عمى المتعمم فيم ما يطمب منو أن يقوم بو، من اجل تعزيز المشاركة وتعزيز التفاعل االجتماعي. إن برمجية )Blackboard )تتيح لممعمم مراقبة عممية المناقشة ، حيث إن لوحة التحكم تمكن المعمم من أن يسمح لمطالب بتعديل أو إزالة أجزاء أو إضافة ممفات وبنود. وفي نياية كل واجب يستطيع المعمم وقف المتعمم بحيث ال يستطيع إضافة أية مالحظات جديدة من خالل لوحة المناقشة. كما يستطيع المعمم استخدام برمجية )Blackboard )من اجل إرسال بريد إلكتروني إلى طالب واحد أو إلى جميع طلبته، وإرسال ملفات ملحقة تبين درجة الطالب على الواجبات واالختبارات والمناقشات.

- .3 **تشجع التعمم النشط** من خالل تقديم مشاريع لممتعممين فردية كانت أو جماعية، عن طريق استخدام نظام الاتصالات في برمجية (Blackboard) ولوحة المناقشة، التي يمكن للمتعلم استخدامها في إيداع الأسئلة والأجوبة مع الوثائق الداعمة، أو إجابات لأسئلة من قبل بعض الطلبة، حيث يطلب المعلم منهم تقبل عملية النقد بعضهم لبعض في مشاركاتهم ومناقشاتهم لموضوع أو فكرة لها علاقة بالمادة التعليمية، وفي نهاية المناقشة يمكن للمعلم تقديم مشاركته ووجهة نظره.
- .6 **تسيل تقديم تغذية راجعة فورية** من خالل نظام االتصاالت الذي توفره لممعمم ولممتعمم في ان واحد، مما يساعد على بناء مجتمع صفي متعاون على الشبكة وإيجاد نوع من الثقة بين  $\frac{1}{2}$ عناصر المجتمع.
- 0. **تساعد البرمجية المتعلم** على الالتزام في إنجاز واجباته في وقتها المحدد. فالبرمجية توفر للمعلم تذكير المتعلم بما يطلب منه من خلال كتابة إعلان على صفحة الإعلانات المتوافرة في البرمجية؛ إضافة إلى أنيا تتيح لممعمم استخدام مجمدات بحيث تفتح وتغمق وفقا لتواريخ يحددها المعلم تتضمن الاختبارات، والواجبات، والأنشطة، وأية أمور أخرى تهم المتعلم.
- .6 **تساعد عمى تنمية مواىب متعددة** لدى المتعمم من خالل السماح لو باختيار مشروعو العملي، ومناقشة زملائه في مشروعه، وفي مشاريعهم أيضا. وهذا يتيح للمتعلم البحث في موضوعات نتاسب اهتماماته، يستطيع المشاركة في مناقشتها من خلال طرح أسئلة أو الإجابة على الأسئلة المطروحة من قبل زملائه.
	- **)د( بناء بيئات التعمم االفتراضي في نظام إدارة التعمم )Blackboard):**

يلعب نظام إدارة التعلم (Blackboard) دورا أساسيا في بناء بيئات التعلم الافتراضية، والعنصر الرئيس الذي يسهم في نجاح بيئات التعلم هو المعلم والتصميم التعليمي للبرنامج؛ حيث تدعم المواد التعليمية والوسائط التعليمية عملية التعلم، ولابد للمعلم أن يشارك المؤسسة التعليمية في عرض المادة التعميمية والتكامل بينيا في بيئة التعمم االفتراضية، ويوفر نظام إدارة التعمم )Blackboard )خطوات لمتصميم التعميمي تساعد عمى بناء وترابط المقرر من خالل التركيز  $\mathbf{q}_1$ على: (عياد، ،024 -197)

**546 اجمللد <sup>33</sup>**- **العدد األول**– **يناير 0271** 

نتظيم المواد التعليمية.

**ــــــــــــــــــــــــــــــــــــــــــــــــ**

- الترابط بين مكونات عناصر التعلم.
	- بناء قاعدة معرفية.
	- تشجيع مشاركة المتعممين.
	- تقديم فرص لمتغذية الراجعة.
	- تقديم طرق مختلفة للتقييم.
- تقديم أساليب مختمفة لعرض المحتوى.
- تقديم عرض كامل ومنظم لمحتوى المقرر.
- عرض قائمة توضح الأولويات والمواعيد النهائية والمسؤوليات ومواعيد الطلاب.

**)ه( أساليب التفاعل عمى نظام إدارة التعمم )Blackboard):**

قسمت أساليب التفاعل على نظام إدارة التعلم (Blackboard) (Swan, 2003, 23) )عياد، ،0222 020-020( إلى:

- .0 **التفاعل بين المعمم والمتعمم Interaction Instructor-Learner**: حيث يقوم المعمم بتقديم المساعدة والنصح واإلرشاد لممتعمم في عممية منظمة، بحيث تعمل عمى تنشيط وتحفيز المتعلم للتعلم، وأيضا تقديم العون والدعم للمتعلم في بناء مفهوم جديد للمحتوى، ويعتمد ذلك عمى أىمية الدافعية والتغذية الراجعة؛ حيث يقوم بتشخيص وتعديل الخبرات عن طريق إتاحة الفرصة لمطالب لمتحدث عن أنفسيم، وتخصيص وقت لممحادثات غير الرسمية، ومنيا ينشأ الشعور باالنتماء لممجموعة، ومشاركة الخبرات والتفاعل مع المعمم، ويعتبر ذلك أيضا أساس طبيعي لتعلم الأنشطة اللاحقة في البرنامج الدراسي.
- .0 **التفاعل بين طالب وطالب Interaction learner-Learner**: ىو تفاعل أفقي بين المتعممين عندما يتفاعل طالب مع آخر، يؤدي هذا إلى زيادة اندماجه، ويحسن من دافعيته للتعلم، وتقوم وسائل التفاعل المتوافرة عمى اإلنترنت، مثل البريد اإللكتروني، ولوحة المناقشات، والويكي، والمجموعات، وغيرىا بتسييل عممية التعاون والتفاعل بين الطالب، ويستطيع الطالب الاتصال بزميل الدراسة عن طريق هذه الأدوات ، سواء كان ذلك أثناء وجود المعلم أم عدم وجوده.

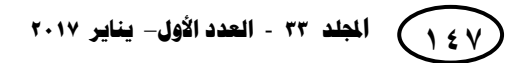

- .3 **التفاعل بين مجموعات الطالب:** وىذا النوع من التفاعل يعطي الفرصة لمختمف الطالب لإظهار أنفسهم وعرض الأفكار والآراء التي تظهر مدى استجابتهم ودافعيتهم للتعلم، وأيضا إتاحة الفرصة لكل طالب بإجراء المحادثات والمناقشات المختلفة بينه وبين أقرانه دون التقيد بمواعيد محددة أو بموضوعات نقاش معينة، وىذا ينمي قدرة التعبير عن الذات، ويزيد من حماس الطالب لممارسة عمليات التعلم.
- .6 **تفاعل الطالب مع المحتوى**: بالحصول عمى األفكار والمعمومات التي يمكن اشتقاقيا منو، وتبادل المعلومات.

وتعمل جميع ىذه التفاعالت عمى دعم التعمم، وجميعيا تحدث إلكترونًّيا. ويجب أن يشجع الطالب عمى التفاعل مع خبراء المجتمع ليتمكنوا من تزويد الطالب بالمعمومات الجديدة، ومساعدتيم في تطوير أفكار جديدة، وتطوير أدوات تفكير جديدة تساعدىم عمى معالجة المعمومات واشتقاق الحمول المناسبة.

**ىذا وقد أكدت دراسة Discussions of Most the Making( 1026)**، أن ىناك عالقة بين التفاعل فيما بين األشخاص في بيئة اإلنترنت والتعمم، وقد أجريت دراسة عمى أكثر من ستة آالف طالب جامعي أن معدل الرضا عن المقررات والتعمم يتعمق بتفاعميم مع بعضيم البعض، والطلاب الذين قيموا بدرجة كبيرة على سلوكيات تواجدهم التعليمي، مثل تسهيل الخطاب الفعال، سجموا أيضا مستويات عالية من الرضا والتعمم في المقرر. وتقدم لوحة المناقشات توليفة ميمة للتفاعل بين الأشخاص، فالمناقشات يمكن أن تحقق مجموعة من الأهداف من أهمها: مكان للاجتماع عبر الإنترنت للتفاعل الاجتماعي ما بين الأقران، ووسط لطرح الأسئلة حول الواجبات، والميام، والقراءات، ومحتويات المقرر، ونشاط متدرج يوضح مدى فيم أو تطبيق مواد المقرر.

**كما أشارت دراسة "شان"، و"برادشو" Bcadshaw ,Chen( 1007 )**إلى أن التعمم اإللكتروني يمكن الطالب من تطوير معارفيم ومفاىيميم عندما يحصمون عمى المعمومات والخبرات بشكل متنوع، كما تزيد بيئات التعلم الإلكترونية من التواصل والتفاعل الإلكتروني لتقوية معارفهم. وأن تقديم الدعم له أثر جيد في تقدمهم الدراسي، والوصول في نـهايـة التعلم إلـي إجابات دقيقة بناءً على تحليل أسباب المشكلة التعليمية والمقارنة بين المعلومات والتوصل إلى الحل المناسب في ضوء البدائل المتنوعة. وذكرت أن التعلم من خلال الشبكة العالمية للمعلومات تعلم مثمر؛ نظرًا لما يحققه للمتعلم من دعم للفهم من خلال المعلومات والمعارف المنتوعة التي تتيح للمتعلم تطوير المعارف الجديدة باستخدام التفكير الناقد ومعالجة المعلومات.

**541 اجمللد <sup>33</sup>**- **العدد األول**– **يناير 0271** 

فمثلا عند إنشاء مجتمع ما نتيح للأعضاء خيارات مختلفة للتواصل مع بعضهم البعض. فالمدونات تمكن الأعضاء في بث المعلومات للمجتمع، كما تتيح لهم تلقي التغذية الراجعة على ما كتبوه في نفس الوقت. وتسمح لوحات المناقشة لألعضاء إجراء محادثات حول الموضوعات الميمة ليم أو لممجتمع ككل. ويمكن مجتمع ويكي من خمق المعرفة والمعمومات لتسييل الوصول إليها. علاوة على أن تقويم أفراد المجتمع يهيئ الفرصة لتبادل الأحداث ذات الأهمية مع زملائه (Koutropoulos, 2010, 73).

#### **)و( ميارات البحث العممي:**

**ــــــــــــــــــــــــــــــــــــــــــــــــ**

البحث العممي محاولة دقيقة ناقدة فاحصة لمتوصل إلى حمول لممشكالت التي تؤرق الفرد أو البشرية (فان دالين، ١٩٦٩، ٩). ويرى "جليفور" أن البحث يعتمد أساسًا على التفكير النقدي التحليلي لاكتشاف الحقيقة، ويقوم هذا المنهج بتحديد وصياغة المشكلات العلمية، وفرض الفروض، وجمع المعمومات، وتنظيميا، واقتراح الحمول، ثم استخالص النتائج، والتأكد من مدى ملاءمتها للفروض المبدئية (محمد، ١٩٨٤، ١٠٦-١٠٧).

وعليه فالبحث العلمي عملية فكرية منظمة يقوم بها شخص يسمى (الباحث)، من أجل تقصـى الحقائق في شأن مسألة أو مشكلة معينة تسمى (موضوع البحث)، بإتباع طريقة علمية منظمة تسمى (منهج البحث)، بغية الوصول إلى حلول ملائمة للعلاج أو إلى نتائج صالحة للتعميم على المشكلات المماثلة تسمى (نتائج البحث). وبالتالي فالبحث العلمي يقوم أساساً على طلب المعرفة وتقصَّيها والوصول إليها، فهو في الوقت نفسه يتناول كل العلوم ويستند إلى أساليب علمية في تقصيه لحقائق العلوم، والباحث عندما يتقصّى الحقائق والمعلومات إنما ييدف إلى إحداث إضافات أو تعديالت في ميادين العموم؛ مما سيسفر بالتالي عن تطويرىا وتقدميا.

وللبحث العلمي عدد من الأسس يجب على الباحث الالتزام بها وإلا خرج من نطاق البحث العلمي مثل: الأصالة والابتكار، الأمانة العلمية والتوثيق العلمي، سلامة عنوان البحث، سالمة عرض المشكمة، وضوح أىداف البحث، سالمة صياغة الفرضيات، شمول ودقة عرض الدراسات السابقة، سلامة حجم العينة والبيانات وعمق التحليل، سلامة النتائج والتوصيات، دقة المغة واستيفاء الجوانب الشكمية، حداثة المراجع وارتباطيا بالبحث )زيتون، ٤٤،٢٠١٤)، (طايع، ٢٠٠٧، ٣١-٤٧)، (فراج، ٢٠١٦، ١).

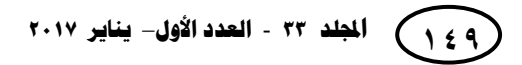

كما أن للبحث العلمي خصائص تميزه عن غيره؛ فالبحث أسلوب حل لمشكلة صعبة في محاولة لدفع حاجز الجهل الإنساني إلى الخلف، فالبحث في النهاية طريقة للتفكير ، وهو طريقة للبحث عن مجموعة من الحقائق، ولذلك تخاطب البيانات عقل الباحث للوصول إلى حل المشكلة، وللبحث سبعة خصائص مميزة، يأخذها كل باحث متخصص في الاعتبار، حيث تتضمن اتجاه خاص لتقصى الحقيقة، وهي: (7-4,2004, Pule, 2004)

- .0 **البحث يبدأ بسؤال في عقل الباحث**: فعند طرح السؤال، نصنع أول شرارة لمموقف الفضولي الذي يعد من أهم شروط البحث، ذلك الموقف الذي لا يجد حلاً ويستدعي طرح أسئلة، مثل: "لماذا؟"، "ما سبب ذلك؟"، "ماذا يعني كل ىذا؟"، ىذه النوعية من األسئمة ىي نقطة بداية البحث، فالبحث ينشأ بسؤال عقمي في وجود حقائق معقدة.
- .0 **يتطمب البحث تحديد المشكمة ووضعيا في حدود واضحة مفيومة**: فالبحث الناجح يبدأ بعبارة واضحة وبسيطة لمشكمة البحث التي يسعى الباحث لحميا، والبد أن يبمور السؤال في عبارة صحيحة لغوياً تسبق اليدف من البحث؛ فيجب أن نرى بوضوح من البداية ما الذي نبحث عنه، فالبحث يتكون من طريق ثلاثي المحاور: المشكلة، والباحث، والحقائق، وكل عنصر من هذه العناصر يجب النظر إليه بوضوح وتقيمه بدقة حتى يأتى البحث بنتائج مثمرة.
- .3 **يتطمب البحث خطة:** ال يسعى الباحث إلى الكشف عن الحقائقfacts التي يحتاجيا، أو الحقيقية truth التي ينشدها بالمصادفة، فالبحث ليس شيئاً بدون هدف، أو مجرد نشاط غير مباشر ، مثل: "التأمل في السقف" على أمل أن "تعبر" من خلاله لحل مشكلتك. فالبحث يحتاج إلى خطة واضحة صارمة. وىذا يعني أن أنشطتك البد وأن يكون ليا اتجاه، وتخطيط واع، فكل الجيود البحثية البد وأن تحكم بتصميم ىادف وشامل.
- .6 **يجب أن يتفق البحث مع المشكمة الرئيسية من خالل المشكالت الفرعية**: فأول خطوة في تخطيط البحث هو فحص المشكلة الرئيسية للبحث من خلال فحص المشكلات الفرعية، فمعظم المشكلات القابلة للحل يندرج تحتها مشكلات أخرى أقل اتساعاً وأهمية تشكل في مجمميا عناصر المشكمة بأكمميا. وأول خطوة في التفكير في آداب الباحث المتخصص ىو التميز بين العناصر الفرعية والمكملة، المتضمنة للمشكلات الأكبر ، لعزل المشكلات الأقل تأثير عن مجال المشكلة الأساسية، وتصميم نقاط الارتكاز تعتبر وسيلة لتقسيم المشكلة الرئيسية إلى مشكالت فرعية، التي إذا تم حميا كميا، ستؤدي إلى حل مشكمة البحث الرئيسية.

**551 اجمللد <sup>33</sup>**- **العدد األول**– **يناير 0271** 

**ــــــــــــــــــــــــــــــــــــــــــــــــ**

- .2 **يحدد اتجاه البحث من خالل وضع الفروض واالعتماد عمى المسممات**: وضع المشكمة وما ينبثق عنيا من مشكالت فرعية، كل مشكمة فرعية حينذاك ينظر إلييا من خالل بناء منطقي يطلق عليه الفروض، ا**لفرض**: هو افتراض منطقي أو تخمين معقول أو حدس يمكن من خلاله إعطاء انتجاه لتفكيرك مع الوضع في الاعتبار المشكلة، وبالتالي تساعد في حلها، وىو يمثل العمل الطبيعي لمعقل اإلنساني، فإذا واجيتك مشكمة بحثية، فأنت تصنع تخمينات جيدة تساعدك في الكشف عن الحل، وإعطاءك الاتجاه الذي نبحث فيه عن الحقائق. ولابد وأن نميز ما بين الفروض والمسممات، فالفروض تحفظ مؤقتاً حتى تحدد صحتيا أو خطأىا، ومتى أتيحت الحقائق أمكن إثبات أو دحض الفروض. أما **المسممات**، فيي حالة تأخذ للتسليم، وبدونها تستحيل الجهود البحثية، فالمسلمات حالات واضحة ليس من الضرورة اإلشارة إلييا، ولكن الباحث الحريص يفعل ذلك، وقد يتكبد نتيجة ىذا أن يتطرق البحث لكل العناصر ويقيميا بناء عمى ذلك.
- .6 **البحث يتعامل مع الحقائق ومعانييا:** الخطوة الثانية ىو تجميع أي حقائق متعمقة بالمشكمة، ثم تنظيميا في مجموعات، حتى يمكن تفسيرىا، فالحقائق، واألحداث، والمالحظات نفسيا مجرد حقائق تستقي أىميتيا من أسموب الباحث في التعامل معيا، فكل بحث يقدم من نفس البيانات معان مختلفة عن الآخر ، ولا توجد قاعدة واحدة للتفسير الصحيح، فأي منهما صحيح؟، فقد يكون كالً منيما، أو يكون وال واحد منيما، أو قد يسوق كالىما مشكالت مستقبمية يمكن أن يقوم بحميا باحثون آخرون في المستقبل، فالبحث ليس مجرد تجميع بيانات أو نقميا، إنما يبدأ البحث عندما يقرأ الباحث المعاني من الحقائق والبيانات المتراكمة، ويفسرىا مع الوضع في االعتبار المشكمة التي وضعيا الباحث في مقدمة البحث.
- .2 **البحث دائري:** دائرة البحث تبدأ ببساطة بسؤال عقمي يسبق وضع مشكمة، ولرؤية الحمقة بوضوح يمكن تلخيص العملية البحثية في: عزل الباحث المشكلة الرئيسية وتوضيحها، ثم تقسميا إلى مشكالت فرعية، كل منيا جزء مكمل لممشكمة الرئيسية، ويبحث الباحثون عن الحقائق التي تبدو وثيقة الصمة بحل المشكمة والتي تصاحب المشكالت الفرعية، عن طريق وضع فروض مؤقتة، التي تشير إلى اتجاه البحث عن الحقائق ذات العالقة، بعدىا تجمع الحقائق وتنظم، وتحمل، وتفسر بغرض الكشف عن معاني الحقائق من أجل حل المشكمة، التي تجيب عن السؤال الذي استنفر جيود البحث، وىكذا تكتمل الحمقة، وكما أن البحث دائماً يؤدي إلى سؤال آخر ، فمهما قدم البحث حلول لمشكلات، فإنه لا تزال هناك مشكلات في حاجة إلى حل، ويصبح البحث حمزون متصل مستمر في التقدم إلى األمام، والبد وأن يقنع الباحث أن وظيفته تكمن في خلق المزيد من الأسئلة أكثر من كونه يحلها، وهذه هي طبيعة البحث.

## **)ز( كيف يمكن توظيف إمكانات نظام إدارة التعمم )Blackboard )في تنمية ميارات البحث العممي؟**

يمكن توظيف إمكانات نظام إدارة التعمم )Blackboard )في تنمية ميارات البحث العممي لدى طالبات الدبلوم التربوي، وذلك اعتماداً على الإمكانات المستخدمة والمستفاد منها )المجموعات، الويكي، لوحة المناقشات "المنتديات"، بريد المقرر، المحاضرات، أستاذ المقرر، الإعلانات، درجاتي، مركز التقديرات)، وقد وفر نظام إدارة التعلم (Blackboard) ميزة مهمة وهي توفير معظم ىذه اإلمكانات في المجموعات، باإلضافة إلى ميزات أخرى تعمل عمى دعم العمل في مجموعات مثل: (تبادل الملفات، المدونات، اليوميات، التخصيص، التعاون، البريد الإلكتروني)؛ لذا لتسهيل وصف توظيف إمكانات نظام إدارة التعلم (Blackboard) سيتم استخدام المجموعات كأساس لوصف ىذا التوظيف.

#### **)ح( ما إمكانات نظام إدار ة التعمم )Blackboard )المستفاد منيا؟**

يمتلك نظام إدارة التعلم (Blackboard) مجموعة من الإمكانات والأدوات موزعة على عدد من الروابط عمى موقع كل طالبة ومن أىم اإلمكانات :

- .0 **الصفحة الرئيسية** : وما تحويو من وحدات نمطية تساعد الطالبة عمى متابعة جميع المقررات، كما أن كل مقرر يحتوي عمى نفس الصفحة ليسيل عمى الطالبة متابعة كل ما في المقرر من تحديثات، وتنبيهات، وإعلانات،... وغيرها وفق ما يحدد أستاذ المقرر .
- .0 **توصيف المقرر )ابدأ من ىنا(** : وما تحويو من أىداف لممقرر وموضوعاتو، وتوزيع الدرجات، وإدارة المقرر ، علاوة على ملف دليل الطالبة في التعلم الإلكتروني.
- ٣. أستاذ المقرر: وما يتضمنه من عرض للسيرة الذاتية لأستاذ المقرر، وخبراته ومهاراته، عالوة عمى وسائل االتصال المختمفة بو.
- .6 **المحاضرات**: )مجمدات، وحدات تعميم نمطية، ممفات(، وىو المكان الرئيس الذي يحتوي على المواد التعليمية بصورها المختلفة، سواء ملفات تحتوي على المحتوى العلمي للمقرر، أو ممفات مساعدة من عروض تقديمية أو فيديوىات تعميمية، أو تسجيالت لممحاضرات، بغرض خدمة عممية التعمم غير المتزامن.
- .2 **رسائل اإلعالم )اإلعالنات(** : وىذه الرسائل تعمل عممية الربط بين الطالب وأستاذ المقرر، وهي أسهل وأهم وسيلة إعلام جماعية، لتقديم التتبيهات والمعلومات الخاصة بإدارة المقرر .

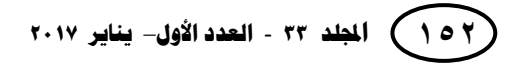

- .6 **المجموعات )الويكي، لوحة المناقشات، اليوميات، تبادل الممفات(** : وىي الرابط األساس الذي اعتمدت عليه الدراسة في تتمية المهارات المختلفة للطالبة لما تضمه من أدوات مختلفة يمكن الاعتماد عليها في ذلك.
- .2 **بريد المقرر**: وما توفره من وسيمة ممتازة لمتواصل بين الطالبات، وبين أستاذ المقرر، بشكل فردي، كما يعطي الفرصة الفريدة لمتواصل الجماعي عن طريق البريد الجماعي.
- .2 **الواجب**: تعطي الفرصة لتوجيو واجبات منزلية لمطالبات، يمكن أستاذ من تصحيح ىذه الواجبات إلكترونيا، والبعد عن استخدام الواجبات الورقية، التي كثيرا ما تثير الفوضى.
- .2 **درجاتي**: وىي وسيمة جيدة لتراقب الطالبة باستمرار أدائيا في المقرر، مما يعطي الفرصة المميزة لمتقويم الذاتي والمستمر.
- .02 **عمميات المتابعة** )اإلصدار المخصص، مركز التقديرات، لوحة معمومات األداء، تقارير المقرر )، وهي أدوات يمكن لأستاذ المقرر متابعة الطالبات في أدائهن في المقرر بشكل عام وفي الروابط المستخدمة في نظام إدارة التعمم )Blackboard )بشكل خاص، مما يسيل عممية النقويم المستمر لأداء المقرر بشكل عام، وأداء الطالبات الفردي ' علاوة على ما تقدمه من إمكانية لتوجيو تحذيرات، أو تنبييات، وكذلك تغذية راجعة لطالبات باستمرار.

#### **)ط( أىمية نظام إدارة التعمم )Blackboard):**

**ــــــــــــــــــــــــــــــــــــــــــــــــ**

هناك أربعة أسباب رئيسة تجعلنا نستخدم الإنترنت عموماً في التعليم ونظام إدارة التعلم على وجه الخصوص من أهمها: (بودهان، ٢٠١١، ١٨) (العقلا، ٢٠١٠، ٢٤)

- مثال واقعي للقدرة عل الحصول على المعلومات من مختلف أنحاء العالم.
- يساعد على التعلم التعاوني الجماعي، نظراً لكثرة المعلومات المتوفرة عبر الإنترنت فإنه يصعب عل الطالب البحث في كل القوائم؛ لذا يمكن استخدام طريقة العمل الجماعي بين الطالب، حيث يقوم كل طالب بالبحث في قائمة معينة ثم يجتمع الطالب لمناقشة ما تم التوصل إليو.
	- يساعد عمى االتصال بأسرع وقت وبأقل تكمفة.
- يساعد على توفير أكثر من طريقة في التدريس، ذلك أن الإنترنت هو بمثابة مكتبة كبيرة تتوفر فيها جميع الكتب سواء كانت سهلة أو صعبة. كما أنه يوجد في الإنترنت بعض البرامج التعليمية باختلاف المستويات.

**ثالثا:ً الد ارسة الميدانية:**

## **)أ( كيف تم توظيف إمكانات نظام إدارة التعمم )Blackboard )في تنمية ميارات البحث العممي؟**

لنظام إدارة التعلم (Blackboard) ثلاث أنواع رئيسة، هي: ا**لكامل**: ويكون الحضور كاملاً )%022( عمى نظام إدارة التعمم )Blackboard )عدا االختبارات النيائية، وبعض المحاضرات التوجييية في بداية الفصل الدراسي، وذلك لشرح طريقة التعمم اإللكتروني عمى النظام، وكيفية التواصل معهم، أما باقي المقرر فيؤخذ بالكامل على النظام (وهذا النوع لم يطبق بعد). و**المدمج**: وىو مقسم بين القاعة الدر اسية والتعمم في نظام إدارة التعمم )Blackboard )بنسبة محددة )طبق ىذا النوع مع عدد محدود من المقررات في جامعة بيشة ليذا العام(. والنوع األخير وىو **الداعم**: في ىذا النوع يتم الحضور في القاعة، ويستخدم نظام إدارة التعمم )Blackboard )كداعم للنظام (وهو النوع الأكثر شيوعا والتي استخدمته الباحثة في الدراسة الحاضرة).

ويعتبر نظام إدارة التعلم (Blackboard) من الأنظمة الفعالة تربوياً، ويمتلك عدد من الإمكانات التي يمكن توظيفها في العملية التعليمية، وخاصة في تتمية مهارات الطلاب بشكل عام، وميارات االتصال والعمل الجماعي بشكل خاص، ومن ىذا اإلمكانات: المجموعات، المدونات، المنتديات، بريد المقرر ، الإعلانات، الويكي. وفيما يلي توضيح لما قامت به الباحثة من توظيف لهذه الإمكانات تربوياً:

- .0 **األنشطة التفاعمية**: حيث أوضحت الباحثة أىمية األنشطة التفاعمية )المجموعات، الويكي، المنتديات) كأسلوب لنتمية مهارات البحث العلمي.
- .0 **استخدام المجموعات**: حيث يمكن من خالل المجموعات تنمية ميارات العمل الجماعي، سواء في المشروعات، أو في البحوث المشتركة، أو ورش العمل، ومن خالل التدريب عمى التعامل مع المجموعات تم توضيح توظيف كل عنصر في المجموعات في تنمية ميارات الطالب، وذلك من خالل:

اإلنشاء.

**554 اجمللد <sup>33</sup>**- **العدد األول**– **يناير 0271** 

- تحديد المجموعات، والحذف واإلضافة.
	- تحديد الأدوات.

**ــــــــــــــــــــــــــــــــــــــــــــــــ**

- التعرف على طريقة الاستخدام.
	- التصحيح.
- .3 **استخدام لوحة المناقشات )المنتديات(**: حيث تعمل المنتديات عمى توفير بيئة مميزة للتواصل والاتصال السريع، كما أنه ممتاز في إجراء المناقشات خاصة غير المتزامن منها، وتم إرشاد الطالبات عمى:
	- اإلنشاء وتحديد الدرجات.
	- التعرف على طريقة الاستخدام.
		- التصحيح.
- .6 **استخدام الويكي**: الويكي من األساليب التي تعتمد عمى نفس النظام الموسوعي ويكيبيديا، حيث تقوم أساسا على مساهمة، تتلوها مساهمات وتعديلات من الطالب ذاته أو من باقي الزمالء، إلى أن تكتمل الفكرة أو الرؤية المطموبة، وىي تسيم بشكل فاعل في تنمية ميارات العمل الجماعي، وقد أرشدت الباحثة الطالبات عمى:
	- اإلنشاء وتحديد الدرجات.
	- التعرف على طريقة الاستخدام.
		- التصحيح.
- .2 **استخدام المحاضرات إلضافة الممفات المساعدة**: حيث يمكن إضافة الممفات المعاونة، والإشارة إلى وجود المجموعات من خلال المديولات التعليمية.
- .6 **أستاذ المقرر:** توفر أسموب جيد لمتعرف عمى أستاذ المقرر وكيفية االتصال والتواصل معو، كما تعرفة عمى إمكانات وميارات وخبرات أستاذ المقرر.
	- .2 **بريد المقرر**: وسيمة فعالة لمتواصل بين األستاذ وطالبو وبين الطالب وبعضيم.
	- .2 **إعالنات المقرر:** وسيمة ممتازة إلعطاء تعميمات جماعية لمطالب بيسر وسيولة.

يتضح مما سبق ما قامت بو الباحثة من توظيف إلمكانات نظام إدارة التعمم )Blackboard )في تنمية ميارات البحث العممي )انظر ممحق رقم0(، كما استعانت بما تقدمو جامعة بيشة من خدمات لطالبيا مثل :المكتبة الرقمية السعودية ، ما تحويو من محركات بحث متنوعة عربية وأجنبية، وتوظيف وسائل التواصل الاجتماعي (واتساب) (انظر ملحق رقم٢) كوسيلة لتسهيل التواصل والمتابعة للطالبات، وذلك من خلال عمل مجموعة خاصة بالطالبات من قبل القسم.

## **)ب( مجتمع وعينة البحث:**

يمثل مجتمع البحث في جميع طالبات الدبلوم التربوي بكلية العلوم والآداب للبنات بالنماص جامعة بيشة في العام الجامعي (١٤٣٦–١٤٣٧) والبالغ عددهن (٢٠٨) طالبة، مقسمات إلى أربع شعب، منهم شعبتين تقوم الباحثة بالتدريس لهن، لهذا فقد اختارت الباحثة تلك الشعبتين كعينة أساسية للبحث، وبلغت الشعبة الأولى رقم (١٥٩) (٤٦) طالبة، والشعبة الثانية رقم )033( )60( طالبة، بإجمالي )022( طالبة، وذلك في الفصل الدراسي األول، وتكررت نفس الطالبات في الفصل الدراسي الثاني تقريباً في الشعبة رقم (٥٣٦)، وتضم (٤٥) طالبة، والشعبة رقم (٥٣٧)، وتضم (٤٤) طالبة، بإجمالي (٨٩) طالبة.

#### **)ج( منطمقات البحث:**

**ينطمق البحث الحالي من المنطمقات التالية:** 

- ١. استخدام طالبات الدبلوم التربوي كعينة للبحث لكونهن طالبات في المراحل الأولى للبحث التربوي، واللاتي يجب تأهيلهن لإعداد البحوث التربوية العلمية لدرجتي الماجستير والدكتوراه.
- ٢. ملاحظة الباحثة من خلال عملها مع طالبات الدبلوم التربوي خلال السنوات السابقة تدني مهارات البحث العلمي لديهن، وكيفية إعداده، وقلة إدراكهن لأهمية البحث العلمي، وأخلاقياته؛ مما دفعهم إلى نسب الأبحاث المأخوذة من الإنترنت، والمنتديات، والفيسبوك لأنفسهن ، أو لجوئهن إلى أصدقائهن أو معارفهن، أو المكاتب المتخصصة لإجراء هذه البحوث.

**556 اجمللد <sup>33</sup>**- **العدد األول**– **يناير 0271** 

- ٣. من خلال متابعة الباحثة للمؤشرات المختلفة الخاصة بنشاط الطالبات على موقع نظام إدارة التعلم (Blackboard) اتضح انخفاض تفاعلهن في كثير من الروابط المهمة، كما بلغ متوسط عدد ساعات تفاعل الطالبات على النظام في الشعبة رقم (١٥٩) (٢.٧٣) ساعة، بينما بلغ متوسط عدد ساعات تفاعل الطالبات على النظام في الشعبة رقم (٢٣٣) (٢.٩٩) ساعة، بمتوسط عام (٢.٨٦) ساعة فقط، وذلك من خلال عرض مؤشر تفاعل الطالبات على النظام (انظر ملحق رقم ٣).
- .6 اعتماد جامعة بيشة لنظام إدارة التعمم )Blackboard)، وتقديم دورات تدريبية مكثفة ألعضاء هيئة التدريس والطلبة، وتوجيه أعضاء هيئة التدريس لتفعيله بشكل مكثف مع الطلبة في كل المجاالت.

بناء عمى ذلك قامت الباحثة بتغيير أسموب التعامل مع الطالبات حتى تتمكن من سد منافذ التحايل، وذلك من خالل توظيف إمكانات نظام إدارة التعمم )Blackboard)، في تنمية مهارات البحث العلمي لدى الطالبات باستخدام الروابط المختلفة؛ مما يسهل على أستاذة المقرر المتابعة والتقويم المستمر لمطالبات أثناء عمميا لحظة بمحظة، وذلك باتباع الخطوات التالية:

- **)د( خطوات توظيف إمكانات نظام إدارة التعمم )Blackboard )في تنمية ميارات البحث العممي:**
	- **2( دورات تدريبية تمييدية:**

**ــــــــــــــــــــــــــــــــــــــــــــــــ**

حتى يمكن توظيف إمكانات نظام إدارة التعمم )Blackboard )في تنمية ميارات البحث العممي البد أوالً من تدريب الطالبات عمى استخدام نظام )Blackboard)، خاصة وأن النظام يعتبر من األنظمة الحديثة عمى الطالبات، كما يجب تقديم دورة في استخدام محركات البحث العممي، بالإضافة إلى دورة أكاديمية في أسس البحث العلمي، لذا قدمت الباحثة لطالبات الدبلوم التربوي الدورات التالية:

 **دورة في** )Blackboard)**:** قدمت دورة في بداية الفصل الدراسي الثاني لتعريف الطالبات بنظام (Blackboard)، وإمكاناته، والتركيز على الإمكانات والروابط المستخدمة في البحث العلمي (مثل: المجموعات، وما تحويه من ويكي، وتبادل ملفات، ولوحة مناقشة، ويوميات....،الخ. ىذا باإلضافة إلى تعريفيم عمى المديوالت التعميمية، وبريد المقرر، وأستاذ المقرر (انظر ملحق رقم٤ "دليل الطالبة في التعلم الإلكتروني بجامعة بيشة").

- **دورة في محركات البحث:** ومن المميز في جامعة بيشة اتصاليا بالمكتبة الرقمية السعودية، التي تحتوي عمى محركات بحث عربية وأجنبية عمى مستوى العالم، تزخر بعدد ميول من الكتب، والأبحاث، والرسائل العلمية؛ لذا من خلال تدريب الطالبات على محركات البحث من خالليا يوفر لمطالبة مكتبة إلكترونية ممتازة تساعدىا في إتمام بحثيا بيسر وسيولة. "فيذا ال يساعد فقط عمى توفير المراجع، ولكنيا تتنمي لمطالبات في ذات الوقت الميارات البحثية الالزمة والمنيجيات لتحقيق غايتيا من خالل االطالع عمى مقال أو أطروحة، فالمراجع اإللكترونية وغيرىا تسمح لردود الفعل التكويني والتجميعي الذي يمكن الحصول عليه من عدد من: "الهيكل"، "تحليل المحتوى"، "الفقرة"، "الملخص". حتى وإن كانت موجزة في شكل صفحة واحدة. يمكن للطالبات استرجاعها بسرعة" (11,113-Simon, 2011, 113).
- **دورة عمى أسس البحث العممي وكيفية كتابة خطة البحث**: وتجرى ىذه الدورة قبل بدء الطالبات في كتابة الخطة البحثية، مع توفير بعض الممفات المساعدة في ىذا المجال )انظر ممحق رقم2 "أساسيات البحث العممي"(.
	- **1( مرحمة التطبيق:**
- إ**نشاء المجموعات:** حيث تم إنشاء مجموعات مختلفة في الحجم للتعرف على علاقة حجم المجموعة بدرجة استجابة الطالبات، ويتم إنشاء المجموعات عمى نظام )Blackboard ) بعدة طرق:
- **الذاتية**: ومن خالليا أتيح لمطالبات اختيار مجموعة العمل بحريتيا، ويمكن أن يحدد أستاذ المقرر أن تكون مجموعة بحثية اختيارية واحدة، أو مجموعات بحثية لكل طالبات الشعبة، وبالتالي تتيح ىذه العممية أن تسجل الطالبة نفسيا في أي مجموعة تريدىا.
- **اليدوية**: وفي ىذه الحالة يقوم أستاذ المقرر بتوزيع الطالبات عمى المجموعات بطريقة عمدية، إما وفقاً لرؤيته، أو نتيجة لتسجيل الطالبات لديه وموافقته على كل مجموعة، ويقوم فيما بعد بتسجيل الطالبات بنفسو في المجموعات.

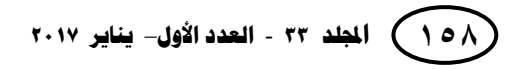

**ــــــــــــــــــــــــــــــــــــــــــــــــ**

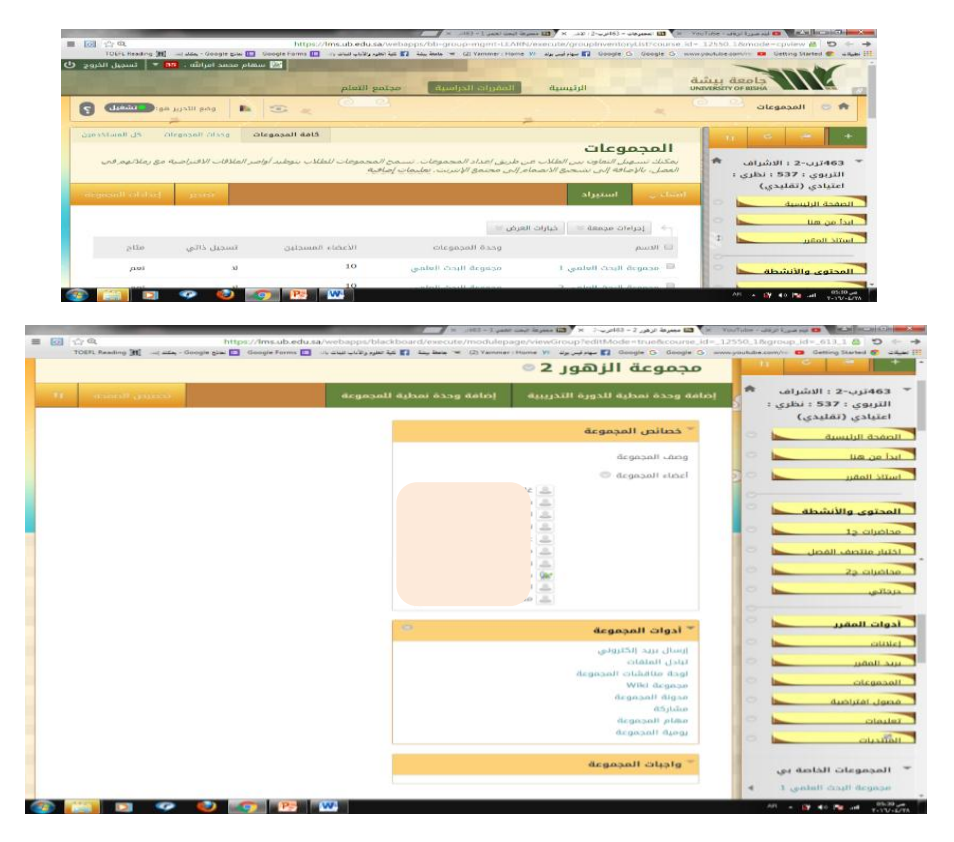

شكل ( ۱ ) **إنشاء المجموعة عشوائياً وأدواتيا**

 **العشوائية**: وىنا يقوم النظام بشكل آلي بتوزيع الطالبات عمى المجموعات التي يحدد عددىا وحجمها أستاذ المقرر . وإِذا لاحظ أستاذ المقرر أن هناك مجموعات كلُّها ضعيفة أو العكس يمكنه الندخل بإعادة توزيع الطالبات بشكل يدوي، ويسمح له البرنامج بذلك.

وقد استخدمت الباحثة التوزيع العشوائي حيث ترى أنو أفضل، لتجنب "الشاللية"، حيث تميل الطالبات للعمل مع الأصدقاء، والأفضل تدريب الطالبات على التعامل والتواصل مع األشخاص حتى وأن كانت ال تعرفيم، وىذا ما يعودىم عمى العمل في الفرق البحثية حتى عن بعد، وعمى أستاذ المقرر أن يضيف نفسو كعضو في كل مجموعة لسيولة المتابعة.

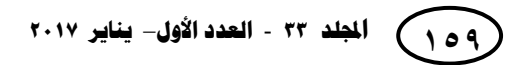

- **تكوين أول شرارة لمبدء**: وتتكون ىذه الشرارة بفعل أستاذ المقرر، حيث يقوم بتفعيل جميع روابط المجموعات، وىذا اإلجراء من شأنو يثير ضجة في الشعبة؛ حيث تظير ىذه اإلضافات في التنبييات، واإلعالنات، مركز التقديرات، ودرجاتي، مما يثير انتباه الطالبة ويجعميا تتساءل ما ىذا؟. وىنا يبدأ أستاذ المقرر في شرح ما سوف يقدمو لمطالبات، من خالل الدورات التدريبية المقترحة، أو ما يسمع من الطالبات عبارات: كيف أفعل ذلك؟، لم أسمع عن ىذه المصطمحات من قبل، أخشى العمل بيذه الطريقة، لم نستخدم ىذه الروابط من قبل.
	- **مكونات شرارة البدء**:
- **الويكي**: إنشاء صفحة ويكي ويضاف عمييا العناصر التالية: قائمة ببميوغرافية، خطة البحث (مقدمة، مشكلة، أهداف، أهمية، مصطلحات، منهج، عينة، حدود)، الإطار النظري، نتائج، توصيات، مراجع. عمى أن يكون درجة المجموعة محددة عمى صفحة الويكي، وأن تحدد عدد اإلضافات اثنان أو ثالثة لكل طالبة، فمثال إذا كان عدد الطالبات في المجموعة (٥) يكون التصحيح بعد (١٠) مشاركات لكل مجموعة.
- **ميامي**: أدراج في ميامي عنصرين أساسيين: حددي مع زميالتك موضوع بحثك باستخدام لوحة المناقشات - من خالل ما تعممتيو في الدورة التدريبية لتصفح المكتبة الرقمية السعودية كوني قائمة ببليوغرافية تتناسب وموضوع بحثك وضعيها على الويكي. عمى أن تحدد درجة أىمية عالية، وفي حدود زمنية ال تزيد عن أسبوع لكل ميمة.
- **← تبادل الملفات:** يطلب من الطالبات وضـع ما تم تتزيله من المكتبة الرقمية في رابط تبادل الممفات، مع تحديد عدد من المراجع التي عمى كل طالبة تنزيميا، لمتدريب عمى كيفية الحصول على المراجع وحفظها وإناحتها لزميلاتها، فكل ما أحصل عليه هو ملك  $\vdots$ للمحموعة.
	- ← إ**نشاء إعلان** على صفحة الإعلانات للنتبه على الطالبات للعمل في المجموعات.
		- ← إ**ضافة المجموعات** ضمن المدبولات التعليمة داخل محاضرات وأنشطة المقرر .

**561 اجمللد <sup>33</sup>**- **العدد األول**– **يناير 0271** 

 **متابعة الطالبات** بشكل مستمر من خالل استعراض أسبوعي لما تم إنجازه في كل مجموعة، وتنبيو المتقاعسة منين باستمرار ألداء العمل بشكل جيد. وذلك من خالل الدخول عمى مركز التقديرات بشكل دوري. (يجب أن تشعر الطالبة بذلك). ويجب الدخول على تقييم الدورة التدريبية باستمرار لمراقبة أداء الطالبات، والذي يعكس بشكل دقيق جدا نشاط الطالبات من خالل لوحة معمومات األداء.

وقد أشار "ستيف وات" Steve Watt (2016) وهو نائب رئيس بلاك بورد الإقليمي لأستراليا ونيوزيلندا في قوله "ما لا يمكن قياسه لا يمكن إدارته"؛ حيث يرى إنه في مؤسسات كبيرة مثل الجامعة، تتباين احتياجات المتعلمين وفقا لشخصيتهم. لهذا تعتبر تقنيات تحليل البيانات في غاية من الأهمية؛ حيث تصبح تحليلات التعلم كالأشعة السينية، فهي أفضل وسيلة لتسليط الضوء على تعلم الطالب والتتبؤ به، من حيث مدى الوفاء باحتياجات الطلاب مستقول وهل تواجو مخاطر التعمم. فنظام إدارة التعمم )Blackboard )يوفر أساليب وتقارير ميمة الختبار مدى ملاءمة التدابير المختلفة، والتدخلات التجريبية والردود على المخاطر التي تكشف عنها البيانات.

- ا**لتنبيه على الطالبات** أن العمل على الويكي ليس الوسيلة الوحيدة لتقييم المجموعة، ولكن يعتمد عمى التفاعل العام، والنشاط عمى كل الروابط من لوحة مناقشات، وبريد المقرر، واليوميات، وتبادل ملفات، وأيضا على المنتج النهائي للبحث وعرضه.
- **لفت نظر الطالبات** أن التقييم الظاىر ليا في درجاتي ليس التقييم النيائي، ولكن قابل لمزيادة والنقص تبعا لتفاعلها الأسبوعي على المجموعة وروابطها.

#### **)ه( نتائج التطبيق:**

**ــــــــــــــــــــــــــــــــــــــــــــــــ**

بعد تجريب توظيف إمكانات نظام إدارة التعمم )Blackboard )في تنمية ميارات البحث العلمي على عينة البحث من طالبات الدبلوم التربوي بكلية العلوم والآداب للبنات بالنماص – جامعة بيشة في الفصل الدراسي الثاني من العام الجامعي (١٤٣٦–١٤٣٧)، لوحظ تحسن في مهارات البحث العلمي مقارنة بأدائهن في الفصل الدراسي الأول، وهذا ما يتضح من خلال عرض نتائج الطالبات المصورة لتوظيف إمكانات نظام إدارة التعمم )Blackboard )في تنمية مهارات البحث العلمي بالفصل الدراسي الثاني (انظر ملحق رقم٦):

- .0 تمكن الطالبات من استخدام المحركات البحثية المختمفة من خالل تصفح المكتبة الرقمية السعودية وتنزيل عدد من الممفات لمراجع تتعمق بموضوع البحث.
	- .0 تمكن الطالبات من تكوين قائمة ببميوغرافية لمبحث وعرضيا عمى الويكي.
- .3 التمكن من استخدام التقنيات المختمفة في البرنامج، وتوظيفيا بشكل فعال في العمل التعاوني.
- .6 التمكن من استخدام التقنيات المختمفة المتوفرة في المجموعات البحثية من: لوحة المناقشات، الويكي، البريد اإللكتروني، المدونات لتنمية ميارات االتصال بين أعضاء المجموعة (رغم عدم إدخالها ضمن التقييم).

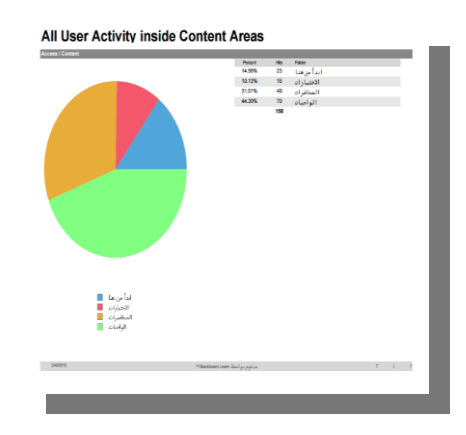

**شكل )1( المواقع المستخدمة من قبل إحدى الطالبات قبل التطبيق** Overall Summary of User Activity **Overall Summary of User Activity** شكل ( ۳ **) المواقع المستخدمة من قبل إحدى الطالبات بعد التطبيق**

**ــــــــــــــــــــــــــــــــــــــــــــــــ**

ومن الملاحظ من الشكل السابق أنه قد تطورت مهارات الطالبات وفاعليتهن في استخدام الموقع والروابط المختلفة فيه؛ حيث كان في الأول يقتصر على تفعيل روابط مثل: المحاضرات، الواجبات، االختبارات، ابدأ من ىنا، فقد بمغ متوسط عدد ساعات تفاعل الطالبات عمى النظام في الشعبتين رقمي (١٥٩، ٢٣٣) (٢.٧٢، ٢.٩٩) ساعة على التوالي، بمتوسط عام (٢.٨٦) ساعة فقط، وذلك في الفصل الدراسي الأول الذي لم يتم فيه تدريب الطالبات على استخدام نظام إدارة التعمم )Blackboard )في تنمية ميارات البحث العممي. أما بعد التطبيق في الفصل الدراسي الثاني، وبعد تمقي الطالبات الدورات التدريبية الالزمة لتنمية ميارتين في استخدام نظام إدارة التعمم )Blackboard )لتنمية ميارات البحث العممي، فقد بدأت الطالبات في استخدام: اإلعالنات، ولوحة المناقشات، والبريد اإللكتروني، وتبادل الممفات، والمحتويات، واليوميات، ودرجاتي، والميام، والتعاوني، باإلضافة إلى الروابط السابقة، حيث بمغ متوسط عدد ساعات تفاعل الطالبات عمى النظام في الشعبتين رقمي )،232 232(، )،03.32 03.22( ساعة عمى التوالي، بمتوسط عام (١٣.٤٧٥) ساعة، بزيادة متوسطة قدرها (١٠.٦١٥) ساعة (انظر ملحق رقم 2 "مؤشرات نشاط الطالبات عمى موقع نظام إدارة التعمم )Blackboard )في الفصل الدراسي الثاني")، وهذا مؤشر استخدمته الباحثة لقياس مدى فعالية الطالبات على الموقع أثناء التطبيق.

.2 تجميع العناصر البحثية، وتوظيف الممفات المساعدة في إعداد الورقة البحثية وفق لمعايير علمبة سلبمة.

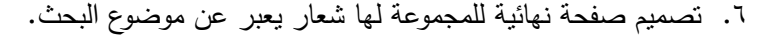

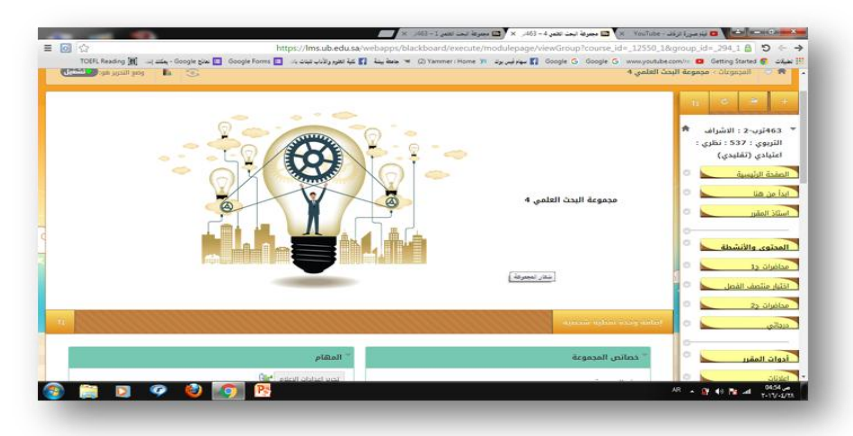

**شكل )4( تصميم صفحة نيائية لممجموعة ليا شعار يعبر عن موضوع البحث**

#### **المجمة العممية لكمية التربية – جامعة اسيوط**

**ــــــــــــــــــــــــــــــــــــــــــــ**

٧. تقديم ملف وورد نهائي للبحث وفق الشروط العلمية للبحث العلمي مع تصميم عروض تقديمة بطريقة سليمة لعرض نتائج البحث وشرحها وتقديمها في عرض علني جماعي.

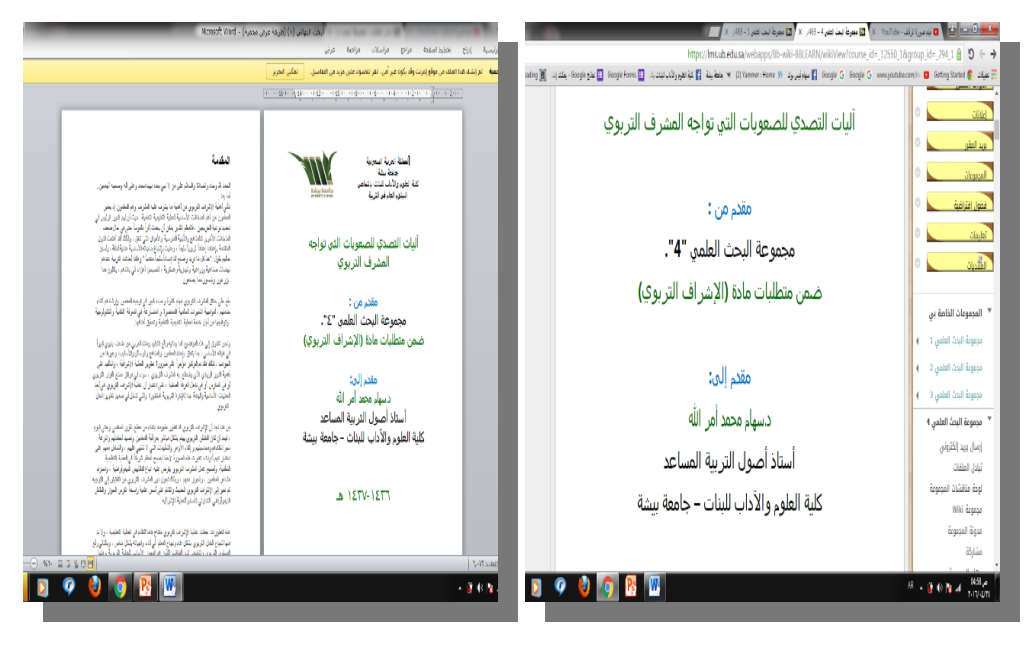

#### **\شكل (0)**

**تقديم المجموعة ممف وورد نيائي لمبحث**

- .2 من خالل التطبيق اتضح أن أداء وميارات الطالبات في المجموعات الكبيرة )2-6( كان أفضل من المجموعات المتوسطة (٤) والصغيرة (٣)، كما أتضح أن المجموعات التي انجزت ميماتيا بنجاح كان ليا قائد لممجموعة قام بتنسيق العمل وتوجييو، لذا يعتقد أن سبب نجاح المجموعات الكبيرة زيادة فرصة تواجد طالبة ذات ميارات قيادية أكبر في المجموعات الكبيرة.
- .2 سيولة المتابعة من قبل أستاذ المقرر لممجموعات اذا كان عددىا أقل في الشعبة، )المجموعات الكبيرة(، كما أن ىناك إمكانية لمتقويم المستمر وتحديد المقصر في المجموعة باستمرار.
	- .02 تكون اتجاىات إيجابية نحو البحث العممية نتيجة لتمكنين من ميارات البحث العممي.

**ــــــــــــــــــــــــــــــــــــــــــــــــ**

- .00 تشجيع التعمم الذاتي، وىذا ما اتفق مع دراسة "كابانيالس"، "مارتينيز" Martinez ,Cabanillas )0203( التي أكدت أن استخدام التعمم اإللكتروني يزيد من قابمية الطالب لمتعمم الذاتي، حيث لوحظ أنو يعزز المشاركة األولية. فالدوافع الذاتية الموجود داخل الفرد ترتبط بأداء الطالب. في فهناك صلة مباشرة بين الدوافع الذاتية (ممثلة في التنظيم الذاتي في عملية التعلم) والإنجاز . فإذا كان هذا النوع من الدوافع ينبع من داخل الفرد، فالحوافز التي تولد الدوافع الذاتية تتمثل في الفضول والمتعة والفائدة من التعمم. ويمكن أن تثار ىذه الدوافع باستخدام الميام التي يتم تقديميا لممتعممين. وىذا يثبت أن البرنامج قد زاد من حافز الطالبات من خالل مكافأتيم المستمرة عمى أدائيم لمميام وارتياحين بعد أن تحسنت كفاءتهن في البحث العلمي وإِنقان أدواته.
- .00 سعادة الطالبات نتيجة لتقديم بحوث قمن بأنفسين بإعدادىا، عوضا عن طمب العون من المكاتب المتخصصة في ذلك بأسعار باىظة )اتجاه سمبي ؟؟؟؟(
- ١٣. شكوى الطلاب من حداثة الأسلوب وعدم قدرتهم في بداية العمل على التعامل معه (وهذا طبيعي وقد سمح لهم بالاستفسار المستمر إلى أن أتقنوا العمل).
- .06 الشكوى المستمرة من سوء شبكة اإلنترنت بالمنطقة )منطقة السروات بالمممكة ذات طبيعة جبلة وتقلبات جوية حادة تؤدي إلى انقطاع الاتصال في بعض المناطق).
- .02 ضيق الوقت نظرا لقيامين بالتطبيق العممي في الفصل الدراسي الثاني واقتراح بعض الطالبات تطبق هذا الأسلوب خلال الفصل الأول لتواجدهم المستمر بالكلية.

#### **)و( توصيات البحث:**

في ضوء نتائج البحث، ومن أجل المساعدة في تطوير الواقع الحالي الستخدام نظام إدارة التعمم )Blackboard )في عممية التدريس الجامعي توصي الباحثة، بما يمي:

- ١. توعية الطالبات وأعضاء هيئة التدريس بأهمية توظيف التعلم الإلكتروني في العملية التعليمة عامة، وفي نتمية مهارات البحث العلمي خاصة.
- ٢. إضافة مقرر متخصص في مهارات البحث العلمي لأهميته لطالبات الدبلوم التربوي، واستخدام هذا البرنامج فيه للتغلب على مشكلة ضيق الوقت، على أن يدرس خلال الفصل األول، وتقدم المشاريع البحثية خالل الفصل الدراسي الثاني.
- ٣. عمل دورات تدريبية مكثفة في بداية الفصل الدراسي الأول على مهارات استخدام نظام إدارة التعمم )Blackboard)، قبل البدء في عممية التدريس الفعمية، والعمل عمى االستفادة من جميع الخدمات التي توفرها تلك البرمجية، والتركيز على الأنشطة التفاعلية والمجموعات.
- ٤. تكاتف أعضاء هيئة التدريس في ذلك العمل حتى لا يكون هناك تعارض أو تضارب فيما بين التخصصات.
- .2 أن تقسم الطالبات عمى التخصصات حيث تقوم الطالبة بإجراء ثالثة بحوث فقط في المجالات التربوية الثلاث الأساسية: الأصول، المناهج، علم النفس؛ لتدريب الطالبات على الأنواع المختلفة من المناهج البحثية: الوصفية، والتاريخية، وشبه التجريبية.
- .6 ترك الحرية لمطالبات في اختيار المجال، ولكن عمى عضو ىيئة التدريس تحديد الموضوعات، لنقص خبرة الطالبات، ولضمان جدية البحوث وتنوعيا.
- ٧. تقسيم الطالبات إلى مجموعات كبيرة (٦–٨) طالبت، وإذا كان لابد من تقسيمهن إلى مجموعات صغيرة، فالبد وأن يعيد أستاذ المقرر توزيع الطالبات بحيث يضع في كل مجموعة طالبة على الأقل تمتلك مهارات قيادية.
- .2 حرص أستاذ المقرر عمى إجراء التقويم المستمر، وتوجيو الطالبات إلى العمل بطريقة صحيحة، وذلك عن طريق تقييم الأداء وتعديل درجة التقييم وفقا لدرجة الاستجابة، حتى تشعر الطالبة بضرورة التفاعل المستمر.
- .2 توجيو الطالبات في بداية العمل وتكوين الشرارة األولى من قبل أستاذ المقرر، من خالل افتتاح الويكي وكتابة الخطوات األولية، واالستمرار في كتابة الميام األساسية

(إجباريا) للمجموعة إلى أن ينخرط الطالبات في العمل، ثم تركهن بعد ذلك لأداء العمل بشكل ذاتي.

- .02 توفير إمكانية االتصال باإلنترنت لجميع أعضاء ىيئة التدريس، في المعامل ذات سرعة عالية، ووضع خطط بديلة لمعالجة الانقطاع في الاتصال، وتوفير إمكانية الاتصال اللاسلكي بالإنترنت في الجامعة لأعضاء هيئة التدريس والطالبات.
- .00 توفير الدعم المادي والمعنوي لمطبقي التعمم اإللكتروني بمستوياتو الثالثة: الداعم، والمدمج، والكامل وفق لمعايير معينة.
	- .00 تصميم مقررات التعمم اإللكتروني عمى أساس معايير عممية واضحة لضمان االستمرارية.
- .03 العمل عمى تشجيع أعضاء الييئة التدريسية في جامعة بيشة عمى تجريب استخدام تلك البرمجية أو تطوير برمجيات أخرى مماثلة تساعدهم في إدارة العملية التعليمية من اجل التوجو نحو توفير التعمم عن بعد مستقبال في الجامعة، ومن اجل توفير طرق تدريس جديدة.
- ١٤. إجراء مزيد من الدراسات حول استخدام تلك البرمجية في التدريس للتأكد من فاعليتها وتحديد معوقات استخداميا.
- 10. العمل على إجراء مزيد من التدريب للمستخدمين على تلك البرمجية ومحاولة الاستفادة منها في جميع الخدمات التي توفرىا.
	- **)ز( مقترحات البحث:**

**ــــــــــــــــــــــــــــــــــــــــــــــــ**

- .0 إجراء دراسة مماثمة لتوظيف إمكانات نظام إدارة التعمم )Blackboard )عمى نطاق واسع للتعرف على أثره في نتمية مهارات البحث العلمي لدى طالبات وطلاب الدبلوم التربوي بجامعة بيشة.
- .0 عمل بحوث مشابية، لتوظيف إمكانات نظام إدارة التعمم )Blackboard )تيدف إلى تنمية مهارات التعلم المختلفة كتطبيقات تربوية على نظام إدارة التعلم (Blackboard).

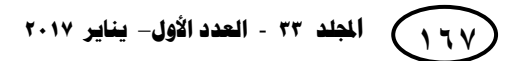

المراجع

- ١. الجراح، عبد المهدي علي (٢٠١١). اتجاهات طلبة الجامعة الأردنية نحو استخدام برمجية بلاك بورد في تعلمهم، دراسات العلوم التربوية، الأردن، مج ٣٨، ص  $.1797-17.6$ ص
- .0 السعدي، ميرة يحيى حسين موجان )0206(، فاعمية نظام إدارة تعمم إلكتروني في تسييل إدارة مقرر إلكتروني لتحسين التحصيل في مادة الرياضيات لدى طالب المرحلة المتوسطة، رسالة ماجستير غير منشورة، كلية التربية-جامعة الباحة.
- .3 العقال، عمي بن فراج )0202(، متطمبات تطبيق بيئات التعمم اإللكتروني في الجامعات السعودية، مجمة بحوث التربية النوعية، جامعة المنصورة، ع،02 ص  $\sim 7\lambda - 80$ ص
- .6 الغديان، عبد المحسن بن عبد الرزاق )0222(، التعمم اإللكتروني : دراسة تقويمية لتجربة جامعة اإلمام محمد بن سعود اإلسالمية من جية نظر الطالب والطالبات، مجمة العموم اإلنسانية واالجتماعية، السعودية، ص ص99-172.
- .2 بودىان، يامين )0200( المكون المعرفي ودوره في ضمان الجودة في التعمم اإللكتروني، مجلة المعلوماتية، السعودية، ع،37، ص ص١٥-٢٤.
	- .6 فَّارج، خالد خميس )0206(. البحث العممي لممدارس والجامعات،

#### **.www.angelfire.lycos.com**

.2 زيتون، كمال عبد الحميد )0226(. **منيجية البحث التربوي والنفسي من المنظور الكمي والكيفي، (**القاهرة: عالم الكتب،)، ص ٤٤.

$$
17.1V \text{ while } 13.44 \text{ and } 15.41 \text{ (a)}
$$

**ــــــــــــــــــــــــــــــــــــــــــــــــ**

- .2 السموم، عثمان بن إبراىيم )0200(. الفصول االفتراضية وتكامميا مع نظام إدارة التعمم اإللكتروني بالك بورد )Blackboard)، دراسات المعمومات، ع،00 ص  $.07Y-111$ ص
- .2 طايع، سامي )0222(. **مناىج البحث وكتابة المشروع المقترح لمبحث**، مركز تطوير الدراسات العليا والبحوث، جامعة القاهرة، ٢٠٠٧.
- .02عبد العزيز، غادة عبد الحميد )0206(. أثر مستوى التعمم اإللكتروني في تدريس المقررات بنظام إدارة التعمم Blackboard عمى التحصيل المعرفي وكفاءة التعمم للطالبات، دراسات عربية في التربية وعلم النفس – السعودية، ع٥٢، ج۲، أغسطس، ص ص۱۱۳-۱۰۸.
- .00عبد الغفور، نضال )0200(. األطر التربوية لتصميم التعمم اإللكتروني، مجمة المعموماتية، السعودية، ع،٣٤ ص ص٥٥-٢١.
- ١٢. عياد، سوزان عطية (٢٠٠٨). مصطفة السيد، توظيف بيئات التعلم الافتراضية في بناء المقررات اإللكترونية بنظام البالك بورد في التعميم الجامعي، التربية جامعة الأزهر – مصر ، ع ١٣٨، ج١، ديسمبر ، ١٧٩–٢٣٣.
- .03فان دالين )0262(. **منيج البحث في التربية وعمم النفس**، )ترجمة: محمد نبيل نوفل وآخرون)، القاهرة: الأنجلو المصرية.
- .06محمد، محمد عمي )0226(. **عمم االجتماع والمنيج العممي - دراسة في طرائق البحث وأساليبو**، اإلسكندرية: دار المعرفة الجامعية.
- .02نصر، نوال، وشاىين، أميرة )0202(، جودة التعمم اإللكتروني وفقا لمعايير دول الاتحاد الأوروبي، مؤتمر كلية التربية ببورسعيد، مصر، مج١، ص  $.7.9-199$ ص

16.Belanger, Y. (2008). Summary of fall 2003 Blackboard survey results. Retrieved 2016 from

> [www.Blackboard.](http://www.blackboard/)duke.edu/pdf/Bb\_survey\_report\_ f2003.pdf.

17.Bhagyayati E., Kurkovsky S. and Whitehead C. (2005). Using asynchronous discussions to enhance student participation in CS courses. ACM SIGCSE Bulletin 37(1):111-115.

18.Bowdoin College. 2005. Retrieved 2016 from

[www.bowdoin.edu/it/pedagogy/files/bb-S](http://www.bowdoin.edu/it/pedagogy/files/bb-)tudent Satisfaction.ppt.

- 19.Bradford, P., Porciello, M., Balkon, N., and Backus, D. (2007). The Blackboard Learning System: The Be all and End All in Educational Instruction. Journal of Educational Technology Systems, 35(3), 301-314.
- 20.Cabanillas, I. De La Cruz, Martinez, C. Tejedor (2013). The Wonderful World Of Words: A Computer-Based Learning Experience, Resla 26, 159-176.
- 21.Chen, C., & Bcadshaw, A. (2007). The effect of web-based question prompts on scaffolding knowledge integration and illstructured problem solving. Journal of Research on Technology in Education, 39(4)359-376.
- 22.Fazio, R. and Roskos, E. (2008). Acting as we feel: When and how attitudes guide behavior. T. C. Brock and S. Shavitt (Eds.), The psychology of persuasion  $(2^{nd}$  Ed.). New York: Allyn & Bacon.

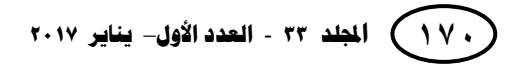

**ــــــــــــــــــــــــــــــــــــــــــــــــ**

- 23.Graham, C., Cagitay, K., Lim, B., Craner, J. and Duffy, T. (2001). Seven principles of effective teaching: A practical lens for evaluating online courses. Retrieved www.westvalley.edu/trc/seven.html 2016 from.
- 24.Holmes, B., & Gardner, J. (2006). E-learning concepts and practice. London: SAGE
- 25.Howard, C. (2012). Technology in higher education. In W. Buskist & V. A. Benassi(Eds.), Effective College and University Teaching Strategies and Tactics for the New Professoriate (pp.163-172). Los Angeles, CA: SAGE.
- 26.Jayson, S. (2006). Blackboard breaks through. The Motley Fool. Retrieved 2016 from

http://www.fool.com/investing/smallcap/2006/05/09/Blackboard-breaksthrough. aspx?source=isesitlnk0000001&mrr=1.00.

27.Koutropoulos, A. (2010). Creating Networking Communities beyond The Classroom, Human Architecture: Journal Of The Sociology Of Self-Knowledge, Viii, 1, Spring, 71-78

28.Making the Most of Discussions (2016). Blackboard Learn 9.1, United States, https://www.trentu.ca/it/learningsystem/documents/disc ussions.pdf

- 29.Ojo, D. and Olakulehin, F. (2006). Attitudes and perceptions of students to open and distance learning in Nigeria. International Review of Research in Open and Distance Learning, 7(1), 1-10
- 30.Olsen, F. (2001). Getting ready for a new generation of coursemanagement systems. Chronicle of Higher Education 48(17), 25-28.
- 31. Pule, D. (2004). Leedy, practical research planning, and design,  $2^{nd}$ edition, Pearson Education Limited, British Library, 2004.
- 32.Pittinsky, M. and Bell, T. (2005). From the dining hall to the campus bookstore to a networked transaction environment: Overview white paper. Blackboard, Inc.
- 33.Servonsky, E., Daniels W. and Davis B. (2005). Evaluation of Blackboard as a platform for distance education delivery. ABNF Journal 16(6), 132-135.
- 34.Simon, J. (2011). Rofe, Teaching And Training The 'Ir Model': A Schema For Pedagogic Design And Development In International Relations Distance Learning Programmes, european political science, 103-117
- 35.Steve Watt (2016). Retaining the New Learner: Challenges and Solutions, http://blog.Blackboard.com/retaining-thenew-learner-challenges-and-solutions/?lang=uki.

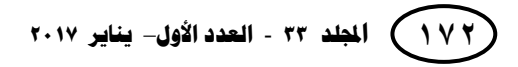

**ــــــــــــــــــــــــــــــــــــــــــــــــ**

- 36.Swan, K. (2003). Learning effectiveness: what the research tells us. In J. Bourne & J. Moore (Eds.), Elements of Quality Online Education Practice and Direction (pp.13-45). USA: Sloan.
- 37.Tekinarslan, E. (2009). Turkish university students' perceptions of the World Wide Web as a learning tool: An investigation based on gender, socio-economic background, and Web experience. The International Review Research in Open Distance Learning, 10(2), 1-19.
- 38.Zhang, W., Perris, K., and Yeung, L. (2005). Online tutorial support in open and distance learning: students' perceptions. British Journal of Educational Technology,36(5), 789-804.

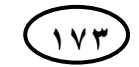